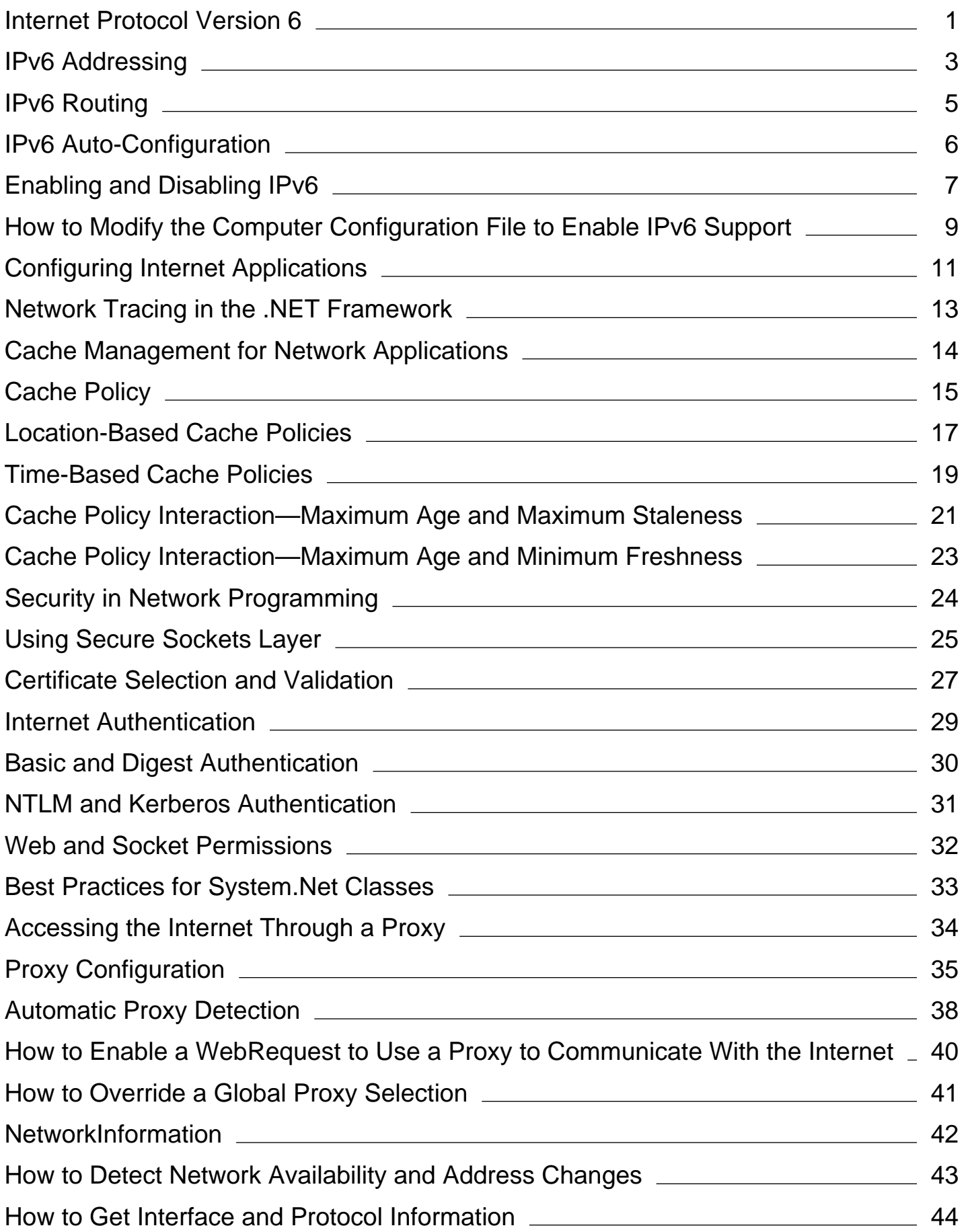

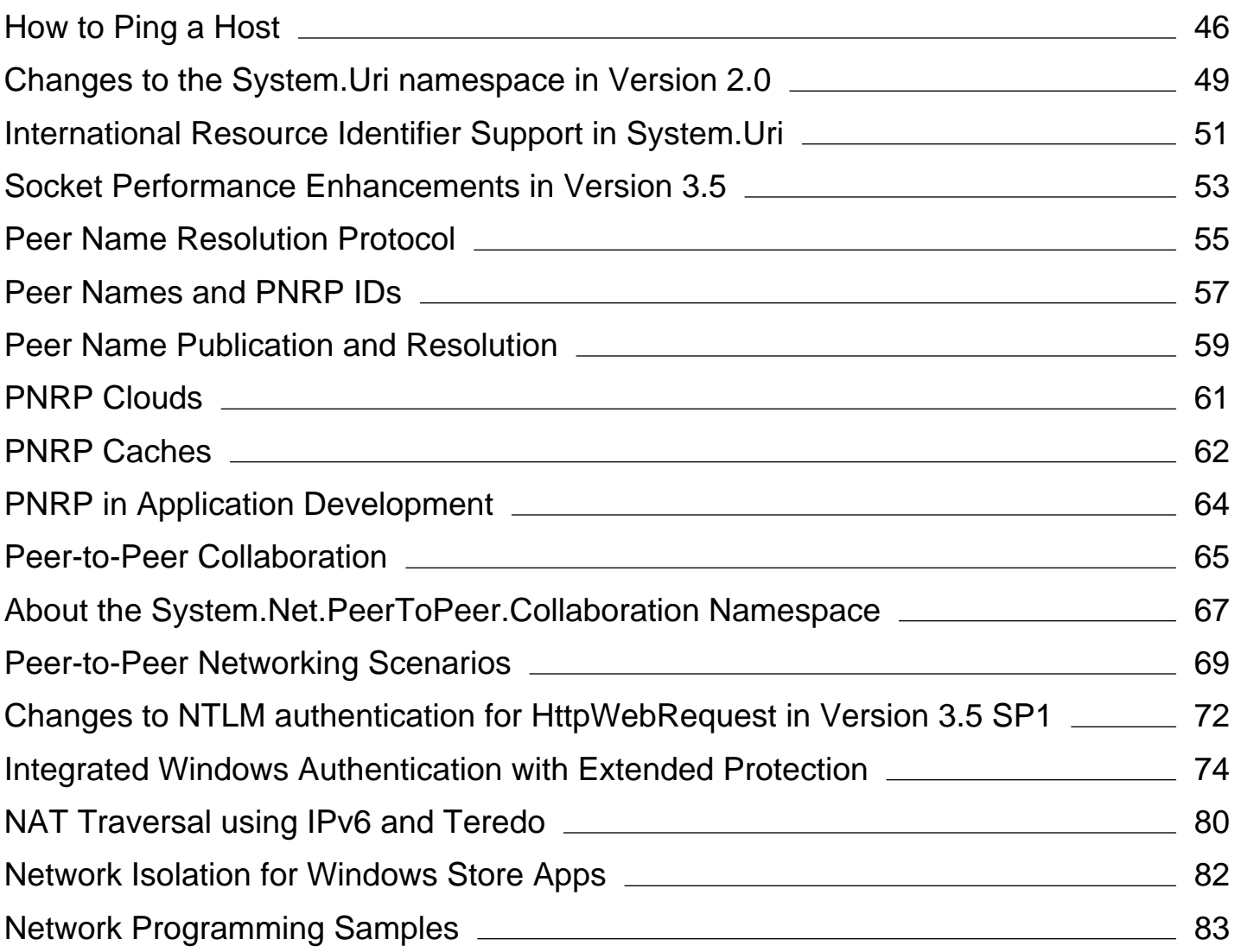

# <span id="page-2-0"></span>Internet Protocol Version 6

#### **.NET Framework (current version)**

The Internet Protocol version 6 (IPv6) is a new suite of standard protocols for the network layer of the Internet. IPv6 is designed to solve many of the problems of the current version of the Internet Protocol suite (known as IPv4) with regard to address depletion, security, auto-configuration, extensibility, and so on. IPv6 expands the capabilities of the Internet to enable new kinds of applications, including peer-to-peer and mobile applications. The following are the main issues of the current IPv4 protocol:

• Rapid depletion of the address space.

This has led to the use of Network Address Translators (NATs) that map multiple private addresses to a single public IP address. The main problems created by this mechanism are processing overhead and lack of end-to-end connectivity.

Lack of hierarchy support.

Because of its inherent predefined class organization, IPv4 lacks true hierarchical support. It is impossible to structure the IP addresses in a way that truly maps the network topology. This crucial design flaw creates the need for large routing tables to deliver IPv4 packets to any location on the Internet.

Complex network configuration.

With IPv4, addresses must be assigned statically or using a configuration protocol such as DHCP. In an ideal situation, hosts would not have to rely on the administration of a DHCP infrastructure. Instead, they would be able to configure themselves based on the network segment in which they are located.

Lack of built-in authentication and confidentiality.

IPv4 does not require the support for any mechanism that provides authentication or encryption of the exchanged data. This changes with IPv6. Internet Protocol security (IPSec) is an IPv6 support requirement.

A new protocol suite must satisfy the following basic requirements:

- Large-scale routing and addressing with low overhead.
- Auto-configuration for various connecting situations.
- Built-in authentication and confidentiality.

For more information, see IPv6 Addressing, IPv6 Routing, IPv6 Auto-Configuration, Enabling and Disabling IPv6, and How to: Modify the Computer Configuration File to Enable IPv6 Support.

### **References**

The following are selected RFC documents that you can find at the Internet Engineering Task Force site

(http://www.ietf.org):

- RFC 1287, Towards the Future Internet Architecture.
- RFC 1454, Comparison of Proposals for Next Version of IP.
- RFC 2373, IP Version 6 Addressing Architecture.
- RFC 2374, An IPv6 Aggregatable Global Unicast Address Format.

You can also find IPv6-related information on the IPv6 area on Technet.

# **See Also**

IPv6 Sockets Sample Network Programming Samples **Sockets** 

# <span id="page-4-0"></span>IPv6 Addressing

#### **.NET Framework (current version)**

In the Internet Protocol version 6 (IPv6), addresses are 128 bits long. One reason for such a large address space is to subdivide the available addresses into a hierarchy of routing domains that reflect the Internet's topology. Another reason is to map the addresses of network adapters (or interfaces) that connect devices to the network. IPv6 features an inherent capability to resolve addresses at their lowest level, which is at the network interface level, and also has auto-configuration capabilities.

### **Text Representation**

The following are the three conventional forms used to represent the IPv6 addresses as text strings:

- **Colon-hexadecimal form**. This is the preferred form n:n:n:n:n:n:n:n. Each n represents the hexadecimal value of one of the eight 16-bit elements of the address. For example: 3FFE:FFFF:7654:FEDA:1245:BA98:3210:4562.
- **Compressed form**. Due to the address length, it is common to have addresses containing a long string of zeros. To simplify writing these addresses, use the compressed form, in which a single contiguous sequence of 0 blocks are represented by a double-colon symbol (::). This symbol can appear only once in an address. For example, the multicast address FFED:0:0:0:0:BA98:3210:4562 in compressed form is FFED::BA98:3210:4562. The unicast address 3FFE:FFFF:0:0:8:800:20C4:0 in compressed form is 3FFE:FFFF::8:800:20C4:0. The loopback address 0:0:0:0:0:0:0:1 in compressed form is ::1. The unspecified address 0:0:0:0:0:0:0:0 in compressed form is  $:$ :
- **Mixed form**. This form combines IPv4 and IPv6 addresses. In this case, the address format is n:n:n:n:n:n:d.d.d.d, where each n represents the hexadecimal values of the six IPv6 high-order 16-bit address elements, and each d represents the decimal value of an IPv4 address.

### **Address Types**

The leading bits in the address define the specific IPv6 address type. The variable-length field containing these leading bits is called a Format Prefix (FP).

An IPv6 unicast address is divided into two parts. The first part contains the address prefix, and the second part contains the interface identifier. A concise way to express an IPv6 address/prefix combination is as follows: ipv6-address/prefixlength.

The following is an example of an address with a 64-bit prefix.

#### 3FFE:FFFF:0:CD30:0:0:0:0/64.

The prefix in this example is 3FFE:FFFF:0:CD30. The address can also be written in a compressed form, as 3FFE:FFFF:0:CD30::/64.

IPv6 defines the following address types:

- **Unicast address**. An identifier for a single interface. A packet sent to this address is delivered to the identified interface. The unicast addresses are distinguished from the multicast addresses by the value of the high-order octet. The multicast addresses' high-order octet has the hexadecimal value of FF. Any other value for this octet identifies a unicast address. The following are different types of unicast addresses:
	- **Link-local addresses**. These addresses are used on a single link and have the following format: FE80::*InterfaceID*. Link-local addresses are used between nodes on a link for auto-address configuration, neighbor discovery, or when no routers are present. A link-local address is used primarily at startup and when the system has not yet acquired addresses of larger scope.
	- **Site-local addresses**. These addresses are used on a single site and have the following format: FEC0::*SubnetID*:*InterfaceID*. The site-local addresses are used for addressing inside a site without the need for a global prefix.
	- **Global IPv6 unicast addresses**. These addresses can be used across the Internet and have the following format: 010(FP, 3 bits) TLA ID (13 bits) Reserved (8 bits) NLA ID (24 bits) SLA ID (16 bits) *InterfaceID* (64 bits).
- **Multicast address**. An identifier for a set of interfaces (typically belonging to different nodes). A packet sent to this address is delivered to all the interfaces identified by the address. The multicast address types supersede the IPv4 broadcast addresses.
- **Anycast address**. An identifier for a set of interfaces (typically belonging to different nodes). A packet sent to this address is delivered to only one interface identified by the address. This is the nearest interface as identified by routing metrics. Anycast addresses are taken from the unicast address space and are not syntactically distinguishable. The addressed interface performs the distinction between unicast and anycast addresses as a function of its configuration.

In general, a node always has a link-local address. It might have a site-local address and one or more global addresses.

### **See Also**

Internet Protocol Version 6 **Sockets** 

# <span id="page-6-0"></span>IPv6 Routing

#### **.NET Framework (current version)**

A flexible routing mechanism is a benefit of IPv6. Due to the way in which IPv4 network IDs were and are allocated, large routing tables need to be maintained by the routers that are on the Internet backbones. These routers must know all the routes in order to forward packets that are potentially directed to any node on the Internet. With its ability to aggregate addresses, IPv6 allows flexible addressing and drastically reduces the size of routing tables. In this new addressing architecture, intermediate routers must keep track only of the local portion of their network in order to forward the messages appropriately.

## **Neighbor Discovery**

Some of the features provided by Neighbor Discovery are:

- Router discovery. This allows hosts to identify local routers.
- Address resolution. This allows nodes to resolve a link-layer address for a corresponding next-hop address (a replacement for Address Resolution Protocol [ARP]).
- Address auto-configuration. This allows hosts to automatically configure site-local and global addresses.

Neighbor Discovery uses Internet Control Message Protocol for IPv6 (ICMPv6) messages that include:

- Router advertisement. Sent by a router on a pseudo-periodic basis or in response to a router solicitation. IPv6 routers use router advertisements to advertise their availability, address prefixes, and other parameters.
- Router solicitation. Sent by a host to request that routers on the link send a router advertisement immediately.
- Neighbor solicitation. Sent by nodes for address resolution, duplicate address detection, or to verify that a neighbor is still reachable.
- Neighbor advertisement. Sent by nodes to respond to a neighbor solicitation or to notify neighbors of a change in link-layer address.
- Redirect. Sent by routers to indicate a better next-hop address to a particular destination for a sending node.

### **See Also**

Internet Protocol Version 6 **Sockets** 

# <span id="page-7-0"></span>IPv6 Auto-Configuration

#### **.NET Framework (current version)**

One important goal for IPv6 is to support node Plug and Play. That is, it should be possible to plug a node into an IPv6 network and have it automatically configured without any human intervention.

# **Type of Auto-Configuration**

IPv6 supports the following types of auto-configuration:

- **Stateful auto-configuration**. This type of configuration requires a certain level of human intervention because it needs a Dynamic Host Configuration Protocol for IPv6 (DHCPv6) server for the installation and administration of the nodes. The DHCPv6 server keeps a list of nodes to which it supplies configuration information. It also maintains state information so the server knows how long each address is in use, and when it might be available for reassignment.
- **Stateless auto-configuration**. This type of configuration is suitable for small organizations and individuals. In this case, each host determines its addresses from the contents of received router advertisements. Using the IEEE EUI-64 standard to define the network ID portion of the address, it is reasonable to assume the uniqueness of the host address on the link.

Regardless of how the address is determined, the node must verify that its potential address is unique to the local link. This is done by sending a neighbor solicitation message to the potential address. If the node receives any response, it knows that the address is already in use and must determine another address.

### **IPv6 Mobility**

The proliferation of mobile devices has introduced a new requirement: A device must be able to arbitrarily change locations on the IPv6 Internet and still maintain existing connections. To provide this functionality, a mobile node is assigned a home address at which it can always be reached. When the mobile node is at home, it connects to the home link and uses its home address. When the mobile node is away from home, a home agent, which is usually a router, relays messages between the mobile node and nodes with which it is communicating.

### **See Also**

Internet Protocol Version 6 **Sockets** 

# <span id="page-8-0"></span>Enabling and Disabling IPv6

#### **.NET Framework (current version)**

To use the IPv6 protocol, ensure that you are running a version of the operating system that supports IPv6 and ensure that the operating system and the networking classes are configured properly.

# **Configuration Steps**

The following table lists various configurations

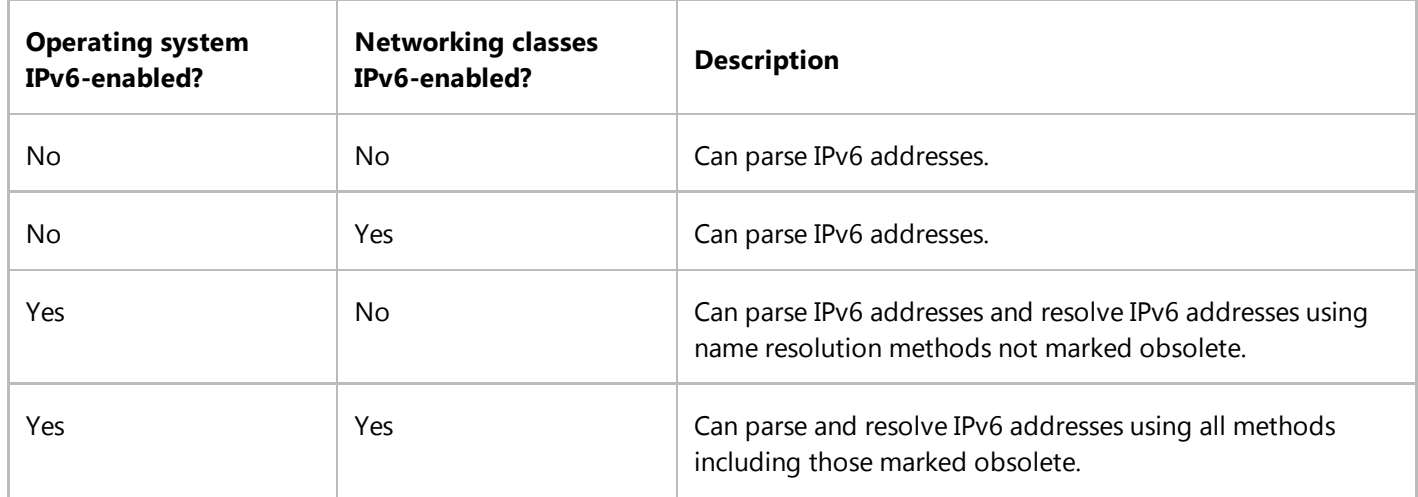

Be aware that to enable the IPv6 support for all classes in the System.Net namespace, you must modify the computer configuration file or the configuration file for the application. The configuration file for an application has precedence over the computer configuration file.

For an example of how to modify the computer configuration file, *machine.config*, to enable Ipv6 support see, How to: Modify the Computer Configuration File to Enable Ipv6 Support. Also, ensure that the IPv6 support is enabled for the operating system.

The .NET Framework has a configuration switch set in a configuration file as follows

```
<system.net>…
     <settings>…
         <ipv6 enabled="true"/>…
     </settings>…
</system.net>
```
For .NET Framework version 1.1 and earlier, the value of the **ipv6 enabled** configuration switch specifies whether members of the System.Net.Dns class return IPv6 addresses.

For .NET Framework version 2.0 and later, if Windows supports IPv6, then members of the System.Net.Dns class, (for example, the Dns.GetHostEntry method), will return IPv6 addresses with one limitation. Obsolete members of the DNS System.Net.Dns (for example, the Dns.Resolve method) will read and recognize the value in the configuration file for the ipv6 enabled setting.

# **See Also**

Internet Protocol Version 6 **Sockets** Network Settings Schema <ipv6> Element (Network Settings)

# <span id="page-10-0"></span>How to: Modify the Computer Configuration File to Enable IPv6 Support

#### **.NET Framework (current version)**

The following code example shows how to modify the computer configuration file, *machine.config*, to enable IPv6 support. The *machine.config* file is stored in the *%Windir%\Microsoft.NET\Framework* folder in the directory where Windows was installed. There is a separate *machine.config* file in the folders under *%Windir%\Microsoft.NET\Framework* for each version of the .NET Framework installed on the computer (for example, *C:\WINDOWS\Microsoft.NET\Framework\v2.0.50727 \machine.config*).

These settings can also be made in the configuration file for the application, which has precedence over the computer configuration file.

For .NET Framework version 1.1 and earlier, the value of the **ipv6 enabled** configuration switch specifies whether members of the System.Net.Dns class return IPv6 addresses.

For .NET Framework version 2.0 and later, if Windows supports IPv6, then all members of the System.Net.Dns class (for example, the Dns.GetHostEntry method), will return IPv6 addresses with one limitation. Obsolete members of the System.Net.Dns class (for example, the Dns.Resolve method) will read and recognize the value in the configuration file.

#### **Note**

For .NET Framework version 2.0 and later, IPv6 is enabled by default. For .NET Framework version 1.1 and earlier, IPv6 is disabled by default.

```
<system.net>
 …………
    <settings>
 …………
        <ipv6 enabled="true"/> 
 ……………
    </settings>
 ………………
<system.net>
```
## **See Also**

IPv6 Addressing Network Settings Schema <ipv6> Element (Network Settings)

# <span id="page-12-0"></span>Configuring Internet Applications

#### **.NET Framework (current version)**

The <system.Net> Element (Network Settings) configuration element contains network configuration information for applications. Using the <system.Net> Element (Network Settings) element, you can set proxy servers, set connection management parameters, and include custom authentication and request modules in your application.

The <defaultProxy> Element (Network Settings) element defines the proxy server returned by the GlobalProxySelection class. Any HttpWebRequest that does not have its own Proxy property set to a specific value uses the default proxy. In addition to setting the proxy address, you can create a list of server addresses that will not use the proxy, and you can indicate that the proxy should not be used for local addresses.

It is important to note that the Microsoft Internet Explorer settings are combined with the configuration settings, with the latter taking precedence.

The following example sets the default proxy server address to http://proxyserver, indicates that the proxy should not be used for local addresses, and specifies that all requests to servers located in the contoso.com domain should bypass the proxy.

```
<configuration>
     <system.net>
         <defaultProxy>
              <proxy
                  usesystemdefault = "false"
                  proxyaddress = "http://proxyserver:80"
                  bypassonlocal = "true"
              />
              <bypasslist>
                  <add address="http://[a‐z]+\.contoso\.com/" />
              </bypasslist>
         </defaultProxy>
     </system.net>
</configuration>
```
Use the <connectionManagement> Element (Network Settings) element to configure the number of persistent connections that can be made to a specific server or to all other servers. The following example configures the application to use two persistent connections to the server www.contoso.com, four persistent connections to the server with the IP address 192.168.1.2, and one persistent connection to all other servers.

```
<configuration>
     <system.net>
         <connectionManagement>
             <add address="http://www.contoso.com" maxconnection="2" />
             <add address="192.168.1.2" maxconnection="4" />
```

```
 <add address="*" maxconnection="1" />
         </connectionManagement>
     </system.net>
</configuration>
```
Custom authentication modules are configured with the <authenticationModules> Element (Network Settings) element. Custom authentication modules must implement the IAuthenticationModule interface.

The following example configures a custom authentication module.

```
<configuration>
     <system.net>
         <authenticationModules>
             <add type="MyAuthModule, MyAuthModule.dll" />
         </authenticationModules>
     </system.net>
</configuration>
```
You can use the <webRequestModules> Element (Network Settings) element to configure your application to use custom protocol-specific modules to request information from Internet resources. The specified modules must implement the IWebRequestCreate interface. You can override the default HTTP, HTTPS, and file request modules by specifying your custom module in the configuration file, as in the following example.

```
<configuration>
     <system.net>
         <webRequestModules>
              <add
                  prefix="HTTP"
                  type = "MyHttpRequest.dll, MyHttpRequestCreator"
              />
         </webRequestModules>
     </system.net>
</configuration>
```
## **See Also**

Network Programming in the .NET Framework Network Settings Schema <system.Net> Element (Network Settings)

# <span id="page-14-0"></span>Network Tracing in the .NET Framework

#### **.NET Framework (current version)**

Network tracing in the .NET Framework provides access to information about method invocations and network traffic generated by a managed application. This feature is useful for debugging applications under development as well as for analyzing deployed applications. The output provided by network tracing is customizable to support different usage scenarios at development time and in a production environment.

To enable network tracing in the .NET Framework, you must select a destination for tracing output and add network tracing configuration settings to either the application or machine configuration file. For descriptions of configuration files and how they are used, see Configuration Files. For information about how to enable network tracing, see Enabling Network Tracing. For information about the settings that you need to add to the configuration file, see How to: Configure Network Tracing.

When tracing is enabled, you can capture trace information that is output by **System.Net** classes. Networking class members that generate tracing information include the following note in the Remarks section of their NET Framework class library documentation:

#### **Note**

This member outputs trace information when you enable network tracing in your application. For more information, see Network Tracing.

### **See Also**

Enabling Network Tracing How to: Configure Network Tracing Interpreting Network Tracing Introduction to Instrumentation and Tracing

# <span id="page-15-0"></span>Cache Management for Network Applications

#### **.NET Framework (current version)**

This topic and its related subtopics describe caching for resources obtained using the WebClient, WebRequest, HttpWebRequest, and FtpWebRequest classes.

A cache provides temporary storage of resources that have been requested by an application. If an application requests the same resource more than once, the resource can be returned from the cache, avoiding the overhead of re-requesting it from the server. Caching can improve application performance by reducing the time required to get a requested resource. Caching can also decrease network traffic by reducing the number of trips to the server. While caching improves performance, it increases the risk that the resource returned to the application is stale, meaning that it is not identical to the resource that would have been sent by the server if caching were not in use.

Caching may allow unauthorized users or processes to read sensitive data. An authenticated response that is cached may be retrieved from the cache without an additional authorization. If caching is enabled, change to CachePolicy to BypassCache or NoCacheNoStore to disable caching for this request.

Due to security concerns, caching is **not** recommended for middle tier scenarios.

## **In This Section**

Cache Policy

Explains what a cache policy is and how to define one.

#### Location-Based Cache Policies

Defines each type of location-based cache policy available for Hypertext Transfer Protocol (http and https) resources.

#### Time-Based Cache Policies

Describes the criteria that can be used to customize a time-based cache policy.

#### Configuring Caching in Network Applications

Describes how to programmatically create cache policies and requests that use caching.

### **Reference**

#### System.Net.Cache

Defines the types and enumerations used to define cache policies for resources obtained using the WebRequest, HttpWebRequest, and FtpWebRequest classes.

# <span id="page-16-0"></span>Cache Policy

#### **.NET Framework (current version)**

A cache policy defines rules that are used to determine whether a request can be satisfied using a cached copy of the requested resource. Applications specify client cache requirements for freshness, but the effective cache policy is determined by the client cache requirements, the server's content expiration requirements, and the server's revalidation requirements. The interaction of client cache policy and server requirements always results in the most conservative cache policy, to help ensure that the freshest content is returned to the client application.

Cache policies are either location-based or time-based. A location-based cache policy defines the freshness of cached entries based on where the requested resource can be taken from. A time-based cache policy defines the freshness of cached entries using the time the resource was retrieved, headers returned with the resource, and the current time. Most applications can use the default time-based cache policy, which implements the caching policy specified in RFC 2616, available at http://www.ietf.org.

The classes described in the following table are used to specify cache policies.

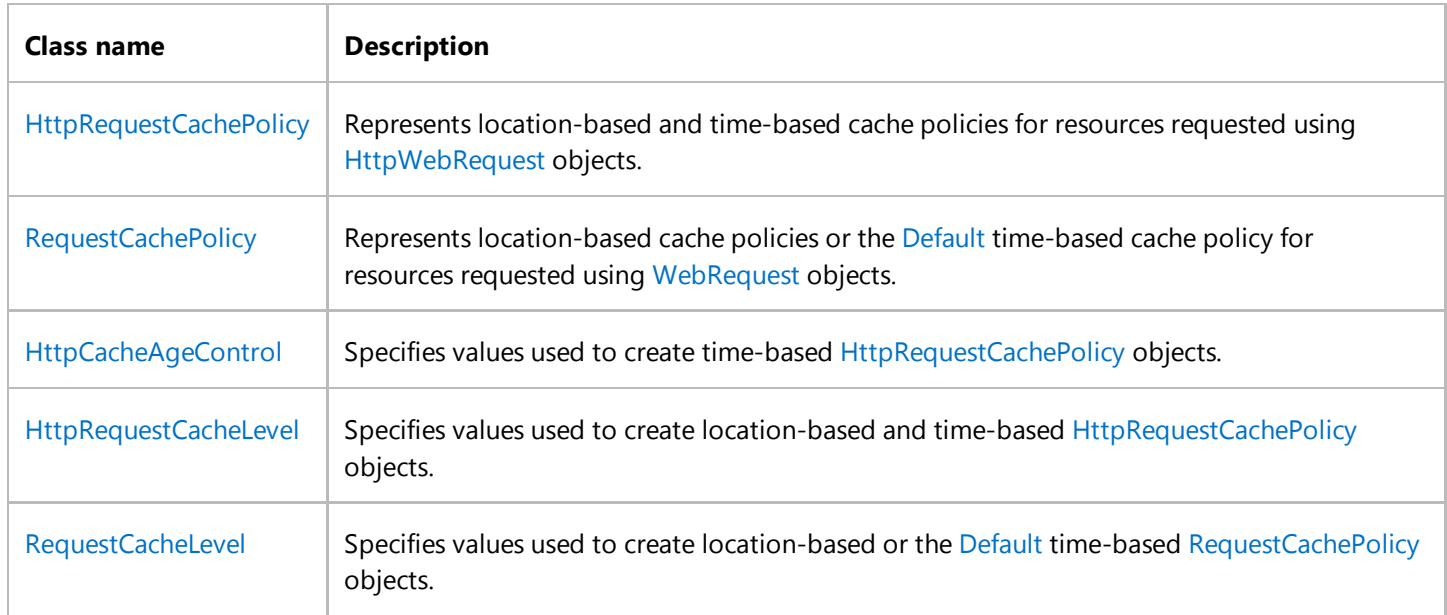

You can define a cache policy for all requests made by your application or for individual requests. When you specify both an application-level cache policy and a request-level cache policy, the request-level policy is used. You can specify an application-level cache policy programmatically or by using the application or machine configuration files. For more information, see <requestCaching> Element (Network Settings).

To create a cache policy, you must create a policy object by creating an instance of the RequestCachePolicy or HttpRequestCachePolicy class. To specify the policy on a request, set the request's CachePolicy property to the policy object. When setting an application-level policy programmatically, set the DefaultCachePolicy property to the policy object.

For code examples that demonstrate creating and using cache policies, see Configuring Caching in Network Applications.

# **See Also**

Cache Management for Network Applications Location-Based Cache Policies Time-Based Cache Policies Configuring Caching in Network Applications

# <span id="page-18-0"></span>Location-Based Cache Policies

#### **.NET Framework (current version)**

A location-based cache policy defines the freshness of valid cached entries based on where the requested resource can be taken from. A cached resource is valid if using it does not does not violate server-specified revalidation requirements. A location-based cache policy is created programmatically by using a RequestCachePolicy or HttpRequestCachePolicy class constructor. The type of location-based policy is passed to the constructor using a RequestCacheLevel or HttpRequestCacheLevel enumeration value. For code examples that create location-based cache policies, see How to: Set a Location-Based Cache Policy for an Application. The following sections explain each type of location-based cache policy for Hypertext Transfer Protocol (http and https) resources.

# **Cache If Available Policy**

If a valid requested resource is in the local cache, the cached resource is used; otherwise, the request for the resource is sent to the server. If the requested resource is available in any cache between the client and the server, the request can be satisfied by an intermediate cache.

# **Cache Only Policy**

If a valid requested resource is in the local cache, the cached resource is used. When this cache policy level is specified, a WebException exception is thrown if the item is not in the local cache.

## **Cache Or Next Cache Only Policy**

If a valid requested resource is in the local cache or an intermediate cache on the local area network, the cached resource is used. Otherwise, a WebException exception is thrown. In the HTTP caching protocol, this is achieved using the only-ifcached cache control directive.

## **No Cache No Store Policy**

A requested resource is never used from any cache and is never placed in any cache. If a requested resource is present in the local cache, it is removed. This policy level indicates to intermediate caches that they should also remove the resource. In the HTTP caching protocol, this is achieved using the no-store cache control directive.

## **Refresh Policy**

A requested resource can be used if it is obtained from the server or found in a cache other than the local cache. Before the request can be satisfied by an intermediate cache, that cache must revalidate its cached entry with the server. In the

HTTP caching protocol, this is achieved using the max-age = 0 cache control directive and the no-cache Pragma header.

# **Reload Policy**

Requested resources must be obtained from the server. The response might be saved in the local cache. In the HTTP caching protocol, this is achieved using the no-cache cache control directive and the no-cache Pragma header.

# **Revalidate Policy**

Compares the copy of the resource in the cache with the copy on the server. If the copy on the server is newer, it is used to satisfy the request and replaces the copy in the cache. If the copy in the cache is the same as the server copy, the cached copy is used. In the HTTP caching protocol, this is achieved using a conditional request.

### **See Also**

Cache Management for Network Applications Cache Policy Time-Based Cache Policies Configuring Caching in Network Applications <requestCaching> Element (Network Settings)

# <span id="page-20-0"></span>Time-Based Cache Policies

#### **.NET Framework (current version)**

A time-based cache policy defines the freshness of cached entries using the time the resource was retrieved, the headers returned with the resource, and the current time. When setting a time-based cache policy, you can either use the Default time-based policy or create a customized time-based policy. When using the default time-based policy for resources obtained using Hypertext Transfer Protocol (HTTP), the exact cache behavior is determined by the headers included in the cached response and by the behaviors specified in sections 13 and 14 of RFC 2616, available at http://www.ietf.org. For a code example that demonstrates setting the default time-based policy for HTTP resources, see How to: Set the Default Time-Based Cache Policy for an Application. For code examples that demonstrate creating and using cache policies, see Configuring Caching in Network Applications.

## **Criteria to Determine Freshness of Cached Entries**

To customize a time-based cache policy, you can specify that one or more of the following criteria be used to determine the freshness of cached entries:

- Maximum age
- Maximum staleness
- Minimum freshness
- Cache synchronization date

#### **Note**

Using the default time-based cache policy should not be confused with setting a default cache policy for your application. The default time-based policy is a specific policy that can be used at the request or application level. The default cache policy for your application is a policy (location-based or time-based) that takes effect when no policy is set on a request. For details on setting a default cache policy for your application, see DefaultCachePolicy.

#### **Maximum Age**

The maximum age policy criterion specifies the amount of time a cached copy of a resource can be used. If the cached copy of the resource is older than the amount of time specified, the resource must be revalidated by checking it against the content on the server. If the maximum age would allow the resource to be used after it expires, this criteria is not honored unless a maximum staleness value is also specified.

#### **Maximum Staleness**

The maximum staleness policy criterion specifies the length of time after content expiration that the cached copy of the

resource can be used. This is the only cache policy criterion that permits resources to be used after they have expired.

#### **Minimum Freshness**

The minimum freshness policy criterion specifies the length of time before content expiration that the cached copy of the resource can be used. This policy has the effect of causing a cache entry to expire before its expiration date; therefore, the minimum freshness and maximum staleness settings are mutually exclusive.

### **Cache Synchronization Date**

The cache synchronization date policy criterion determines when a cached copy of a resource must be revalidated by checking it against the content on the server. If the content has changed since the item was cached, it is retrieved from the server, stored in the cache, and returned to the application. If the content has not changed, its timestamp is updated and the application gets the cached content.

The cache synchronization date allows you to specify an absolute date when cached contents must be revalidated. If a fresh cache entry was last revalidated prior to the cache synchronization date, revalidation with the server still occurs. If the cache entry was revalidated after the cache synchronization date and there are no additional freshness or server revalidation requirements that invalidate the cached entry, the entry from the cache is used. If the cache synchronization date is set to a future date, the entry is revalidated every time it is requested, until the cache synchronization date passes.

The following topics provide information about the effects of combining time-based cache policy criteria:

- Cache Policy Interaction—Maximum Age and Maximum Staleness
- Cache Policy Interaction—Maximum Age and Minimum Freshness

### **See Also**

Cache Management for Network Applications Cache Policy Location-Based Cache Policies Configuring Caching in Network Applications <requestCaching> Element (Network Settings)

# <span id="page-22-0"></span>Cache Policy Interaction—Maximum Age and Maximum Staleness

#### **.NET Framework (current version)**

To help ensure that the freshest content is returned to the client application, the interaction of client cache policy and server revalidation requirements always results in the most conservative cache policy. All the examples in this topic illustrate the cache policy for a resource that is cached on January 1 and expires on January 4.

In the following examples, the maximum staleness value (maxStale) is used in conjunction with a maximum age (maxAge):

- If the cache policy sets maxAge = 5 days and does not specify a maxStale value, according to the maxAge value, the content is usable until January 6. However, according to the server's revalidation requirements, the content expires on January 4. Because the content expiration date is more conservative (sooner), it takes precedence over the maxAge policy. Therefore, the content expires on January 4 and must be revalidated even though its maximum age has not been reached.
- If the cache policy sets maxAge = 5 days and maxStale = 3 days, according to the maxAge value, the content is usable until January 6. According to the maxStale value, the content is usable until January 7. Therefore, the content gets revalidated on January 6.
- If the cache policy sets maxAge = 5 days and maxStale = 1 day, according to the maxAge value, the content is usable until January 6. According to the maxStale value, the content is usable until January 5. Therefore, the content gets revalidated on January 5.

When the maximum age is less than the content expiration date, the more conservative caching behavior always prevails and the maximum staleness value has no effect. The following examples illustrate the effect of setting a maximum staleness (maxStale) value when the maximum age (maxAge) is reached before the content expires:

- If the cache policy sets maxAge = 1 day and does not specify a value for maxStale value, the content is revalidated on January 2 even though it has not expired.
- If the cache policy sets  $maxAge = 1$  day and  $maxState = 3$  days, the content is revalidated on January 2 to enforce the more conservative policy setting.
- If the cache policy sets  $maxAge = 1$  day and  $maxState = 1$  day, the content is revalidated on January 2.

### **See Also**

Cache Management for Network Applications Cache Policy Location-Based Cache Policies Time-Based Cache Policies

Configuring Caching in Network Applications Cache Policy Interaction—Maximum Age and Minimum Freshness

# <span id="page-24-0"></span>Cache Policy Interaction—Maximum Age and Minimum Freshness

#### **.NET Framework (current version)**

To help ensure that the freshest content is returned to the client application, the interaction of client cache policy and server revalidation requirements always results in the most conservative cache policy. All the examples in this topic illustrate the cache policy for a resource that is cached on January 1 and expires on January 4.

The following examples illustrate the cache policy that results from the interaction of the maximum age (maxAge) and minimum freshness (minFresh) values.

- If the cache policy sets maxAge = 2 days and minFresh is not specified, the content is revalidated on January 3.
- If the cache policy sets  $maxAge = 2$  days and  $minFresh = 1$  day, according to  $maxAge$ , the content is fresh until January 3. According to minFresh, the content is fresh until January 3. Therefore, the content must be revalidated on January 3.
- If the cache policy sets maxAge = 2 days and minFresh = 2 days, according to maxAge, the content is fresh until January 3. According to minFresh the content is fresh until January 2. Therefore, the content must be revalidated on January 2.

### **See Also**

Cache Management for Network Applications Cache Policy Location-Based Cache Policies Time-Based Cache Policies Configuring Caching in Network Applications Cache Policy Interaction—Maximum Age and Maximum Staleness

# <span id="page-25-0"></span>Security in Network Programming

#### **.NET Framework (current version)**

The .NET Framework System.Net namespace classes provide built-in support for popular Internet application authentication mechanisms and for .NET Framework code access permissions.

## **In This Section**

#### Using Secure Sockets Layer

Describes how to use Secure Sockets Layer (SSL) connections.

#### Internet Authentication

Describes how to use HTTP authentication methods to establish authenticated connections to HTTP servers.

#### Web and Socket Permissions

Describes how to set code access security for applications that use Internet connections.

# **Related Sections**

#### Network Programming in the .NET Framework

Introduces the classes in the System.Net and System.Net.Sockets namespaces.

# <span id="page-26-0"></span>Using Secure Sockets Layer

**.NET Framework (current version)**

The System.Net classes use the Secure Sockets Layer (SSL) to encrypt the connection for several network protocols.

For http connections, the WebRequest and WebResponse classes use SSL to communicate with web hosts that support SSL. The decision to use SSL is made by the WebRequest class, based on the URI it is given. If the URI begins with "https:", SSL is used; if the URI begins with "http:", an unencrypted connection is used.

To use SSL with File Transfer Protocol (FTP), set the EnableSsl property to true prior to calling GetResponse(). Similarly, to use SSL with Simple Mail Transport Protocol (SMTP), set the EnableSsl property to true prior to sending the e-mail.

The SslStream class provides a stream-based abstraction for SSL, and offers many ways to configure the SSL handshake.

## **Example**

#### **Code**

```
Dim MyURI As String = "https://www.contoso.com/"
 Dim Wreq As WebRequest = WebRequest.Create(MyURI)
 Dim serverUri As String = "ftp://ftp.contoso.com/file.txt"
 Dim request As FtpWebRequest = CType(WebRequest.Create(serverUri), FtpWebRequest)
 request.Method = WebRequestMethods.Ftp.DeleteFile
 request.EnableSsl = True
 Dim response As FtpWebResponse = CType(request.GetResponse(), FtpWebResponse)
VB
```
## **Compiling the Code**

This example requires:

References to the **System.Net** namespace.

### **See Also**

Security in Network Programming Network Programming in the .NET Framework Certificate Selection and Validation

# <span id="page-28-0"></span>Certificate Selection and Validation

#### **.NET Framework (current version)**

The System.Net classes support several ways to select and validate System.Security.Cryptography.X509Certificates for Secure Socket Layer (SSL) connections. A client can select one or more certificates to authenticate itself to a server. A server can require that a client certificate have one or more specific attributes for authentication.

### **Definition**

A certificate is an ASCII byte stream that contains a public key, attributes (such as version number, serial number, and expiration date) and a digital signature from a Certificate Authority. Certificates are used to establish an encrypted connection or to authenticate a client to a server.

# **Client Certificate Selection and Validation**

A client can select one or more certificates for a specific SSL connection. Client certificates can be associated with the SSL connection to a web server or an SMTP mail server. A client adds certificates to a collection of X509Certificate or X509Certificate2 class objects. Using email as an example, the certificate collection is an instance of a X509CertificateCollection) associated with the ClientCertificates property of the SmtpClient class. The HttpWebRequest class has a similar ClientCertificates property.

The primary difference between the X509Certificate and the X509Certificate2 class is that the private key must reside in the certificate store for the X509Certificate class.

Even if certificates are added to a collection and associated with a specific SSL connection, no certificates will be sent to the server unless the server requests them. If multiple client certificates are set on a connection, the best one will be used based on an algorithm that considers the match between the list of certificate issuers provided by the server and the client certificate issuer name.

The SslStream class provides even more control over the SSL handshake. A client can specify a delegate to pick which client certificate to use.

A remote server can verify that a client certificate is valid, current, and signed by the appropriate Certificate Authority. A delegate can be added to the ServerCertificateValidationCallback to enforce certificate validation.

## **Client Certificate Selection**

The .NET Framework selects the client certificate to present to the server in the following manner:

- 1. If a client certificate was presented previously to the server, the certificate is cached when first presented and is reused for subsequent client certificate requests.
- 2. If a delegate is present, always use the result from the delegate as the client certificate to select. Try to use a cached

certificate when possible, but do not use cached anonymous credentials if the delegate has returned null and the certificate collection is not empty.

If this is the first challenge for a client certificate, the Framework enumerates the certificates in X509Certificate or 3. the X509Certificate2 class objects associated with the connection, looking for a match between the list of certificate issuers provided by the server and the client certificate issuer name. The first certificate that matches is sent to the server. If no certificate matches or the certificate collection is empty, then an anonymous credential is sent to the server.

## **Tools for Certificate Configuration**

A number of tools are available for client and server certificate configuration.

The *Winhttpcertcfg.exe* tool can be used to configure client certificates. The *Winhttpcertcfg.exe* tool is provided as one of the tools with the Windows Server 2003 Resource Kit. This tool is also available as a download as part of the Windows Server 2003 Resource Kit Tools at www.microsoft.com.

*The HttpCfg.exe* tool can be used to configure server certificates for the HttpListener class. The *HttpCfg.exe* tool is provided as one of the support tools for Windows Server 2003 and Windows XP Service Pack 2. *HttpCfg.exe* and the other support tools are not installed by default on either Windows Server 2003 or Windows XP. On Windows Server 2003. the support tools are installed separately from the following folder and file on the Windows Server 2003 CD-ROM:

\Support\Tools\Suptools.msi

For use with Windows XP Service Pack 2, the Windows XP Support Tools are available as a download from www.microsoft.com.

The source code to a version of the *HttpCfg.exe* tool is also provided as a sample with the Windows Server SDK. The source code to the *HttpCfg.exe* sample is installed by default with the networking samples as part of the Windows SDK under the following folder:

*C:\Program Files\Microsoft SDKs\Windows\v1.0\Samples\NetDS\http\serviceconfig*

In addition to these tools, the X509Certificate and X509Certificate2 classes provides methods for loading a certificate from the file system.

## **See Also**

Security in Network Programming Network Programming in the .NET Framework

# <span id="page-30-0"></span>Internet Authentication

#### **.NET Framework (current version)**

The System.Net classes support a variety of client authentication mechanisms, including the standard Internet authentication methods basic, digest, negotiate, NTLM, and Kerberos authentication, as well as custom methods that you can create.

Authentication credentials are stored in the NetworkCredential and CredentialCache classes, which implement the ICredentials interface. When one of these classes is queried for credentials, it returns an instance of the **NetworkCredential** class. The authentication process is managed by the AuthenticationManager class, and the actual authentication process is performed by an authentication module class that implements the IAuthenticationModule interface. You must register a custom authentication module with the **AuthenticationManager** before it can be used; modules for the basic, digest, negotiate, NTLM, and Kerberos authentication methods are registered by default.

**NetworkCredential** stores a set of credentials associated with a single Internet resource identified by a URI and returns them in response to any call to the GetCredential method. The **NetworkCredential** class is typically used by applications that access a limited number of Internet resources or by applications that use the same set of credentials in all cases.

The **CredentialCache** class stores a collection of credentials for various Web resources. When the GetCredential method is called, **CredentialCache** returns the proper set of credentials, as determined by the URI of the Web resource and the requested authentication scheme. Applications that use a variety of Internet resources with different authentication schemes benefit from using the **CredentialCache** class, since it stores all the credentials and provides them as requested.

When an Internet resource requests authentication, the WebRequest.GetResponse method sends the WebRequest to the **AuthenticationManager** along with the request for credentials. The request is then authenticated according to the following process:

- 1. The **AuthenticationManager** calls the Authenticate method on each of the registered authentication modules in the order they were registered. The **AuthenticationManager** uses the first module that does not return **null** to carry out the authentication process. The details of the process vary depending on the type of authentication module involved.
- 2. When the authentication process is complete, the authentication module returns an Authorization to the **WebRequest** that contains the information needed to access the Internet resource.

Some authentication schemes can authenticate a user without first making a request for a resource. An application can save time by preauthenticating the user with the resource, thus eliminating at least one round trip to the server. Or, it can perform authentication during program startup in order to be more responsive to the user later. Authentication schemes that can use preauthentication set the CanPreAuthenticate property to **true**.

### **See Also**

Basic and Digest Authentication NTLM and Kerberos Authentication Security in Network Programming

# <span id="page-31-0"></span>Basic and Digest Authentication

#### **.NET Framework (current version)**

The System.Net implementation of basic and digest authentication complies with RFC2617 – HTTP Authentication: Basic and Digest Authentication (available on the World Wide Web Consortium's Web site at www.w3.org).

To use basic and digest authentication, an application must provide a user name and password in the Credentials property of the WebRequest object that it uses to request data from the Internet, as shown in the following example.

```
Dim MyURI As String = "http://www.contoso.com/"
 Dim WReq As WebRequest = WebRequest.Create(MyURI)
 WReq.Credentials = New NetworkCredential(UserName, SecurelyStoredPassword)
VB
```
#### **A** Caution

Data sent with Basic and Digest Authentication is not encrypted, so the data can be seen by an adversary. Additionally, Basic Authentication credentials (user name and password) are sent in the clear and can be intercepted.

### **See Also**

NTLM and Kerberos Authentication Internet Authentication

# <span id="page-32-0"></span>NTLM and Kerberos Authentication

#### **.NET Framework (current version)**

Default NTLM authentication and Kerberos authentication use the Microsoft Windows NT user credentials associated with the calling application to attempt authentication with the server. When using non-default NTLM authentication, the application sets the authentication type to NTLM and uses a NetworkCredential object to pass the user name, password, and domain to the host, as shown in the following example.

```
Dim MyURI As String = "http://www.contoso.com/"
 Dim WReq As WebRequest = WebRequest.Create(MyURI)
 WReq.Credentials = \overline{\phantom{A}}New NetworkCredential(UserName, SecurelyStoredPassword, Domain)
VB
```
Applications that need to connect to Internet services using the credentials of the application user can do so with the user's default credentials, as shown in the following example.

```
Dim MyURI As String = "http://www.contoso.com/"
 Dim WReq As WebRequest = WebRequest.Create(MyURI)
 WReq.Credentials = CredentialCache.DefaultCredentials
VB
```
The negotiate authentication module determines whether the remote server is using NTLM or Kerberos authentication, and sends the appropriate response.

#### **Note**

NTLM authentication does not work through a proxy server.

## **See Also**

Basic and Digest Authentication Internet Authentication

# <span id="page-33-0"></span>Web and Socket Permissions

#### **.NET Framework (current version)**

Internet security for applications using the System.Net namespace is provided by the WebPermission and SocketPermission classes. The **WebPermission** class controls an application's right to request data from a URI or to serve a URI to the Internet. The **SocketPermission** class controls an application's right to use a Socket to accept data on a local port or to contact remote devices using a transport protocol at another address, based on the host, port number, and transport protocol of the socket.

Which permission class you use depends on your application type. Applications that use WebRequest and its descendants should use the **WebPermission** class to manage permissions. Applications that use socket-level access should use the **SocketPermission** class to manage permissions.

**WebPermission** and **SocketPermission** define two permissions: accept and connect. Accept grants the application the right to answer an incoming connection from another party. Connect grants the application the right to initiate a connection to another party.

For **SocketPermission** instances, accept means that an application can accept incoming connections on a local transport address; connect means that an application can connect to some remote (or local) transport address.

For **WebPermission** instances, accept means that an application can export the URI controlled by the **WebPermission** to the world; connect means that an application can access that URI (whether it is remote or local).

### **See Also**

Security in the .NET Framework Security in Network Programming

# <span id="page-34-0"></span>Best Practices for System.Net Classes

#### **.NET Framework (current version)**

The following recommendations will help you use the classes contained in System.Net to their best advantage:

- Use WebRequest and WebResponse whenever possible instead of type casting to descendant classes. Applications that use **WebRequest** and **WebResponse** can take advantage of new Internet protocols without needing extensive code changes.
- When writing ASP.NET applications that run on a server using the **System.Net** classes, it is often better, from a performance standpoint, to use the asynchronous methods for GetResponse and GetResponseStream.
- The number of connections opened to an Internet resource can have a significant impact on network performance and throughput. **System.Net** uses two connections per application per host by default. Setting the ConnectionLimit property in the ServicePoint for your application can increase this number for a particular host. Setting the ServicePointManager.DefaultPersistentConnectionLimit property can increase this default for all hosts.
- When writing socket-level protocols, try to use TCPClient or UDPClient whenever possible instead of writing directly to a Socket. These two client classes encapsulate the creation of TCP and UDP sockets without requiring you to handle the details of the connection.
- When accessing sites that require credentials, use the CredentialCache class to create a cache of credentials rather than supplying them with every request. The **CredentialCache** class searches the cache to find the appropriate credential to present with a request, relieving you of the responsibility of creating and presenting credentials based on the URL.

## **See Also**

Network Programming in the .NET Framework

# <span id="page-35-0"></span>Accessing the Internet Through a Proxy

#### **.NET Framework (current version)**

If your site uses a proxy to provide access to the Internet, you must configure a proxy instance to enable your application to communicate with the Web proxy.

This section includes the following topics:

- Proxy Configuration
- Automatic Proxy Detection
- How to: Enable a WebRequest to Use a Proxy to Communicate With the Internet
- How to: Override a Global Proxy Selection

### **See Also**

Using Application Protocols Network Programming in the .NET Framework
# Proxy Configuration

#### **.NET Framework (current version)**

A proxy server handles client requests for resources. A proxy can return a requested resource from its cache or forward the request to the server where the resource resides. Proxies can improve network performance by reducing the number of requests sent to remote servers. Proxies can also be used to restrict access to resources.

### **Adaptive Proxies**

In the .NET Framework, proxies come in two varieties: adaptive and static. Adaptive proxies adjust their settings when the network configuration changes. For example, if a laptop user starts a dialup network connection, an adaptive proxy would recognize this change, discover and run its new configuration script, and adjust its settings appropriately.

Adaptive proxies are configured by a configuration script (see Automatic Proxy Detection). The script generates a set of application protocols and a proxy for each protocol.

Several options control how the configuration script is run. You can specify the following:

- How often the configuration script is downloaded and run.
- How long to wait for the script to download.
- Which credentials your system should use to access the proxy.
- Which credentials your system should use to download the configuration script.

Changes in the network environment may require that the system use a new set of proxies. If a network connection goes down or a new network connection is initialized, the system must discover the appropriate source of the configuration script in the new environment and run the new script.

The following table shows configuration options for an adaptive proxy.

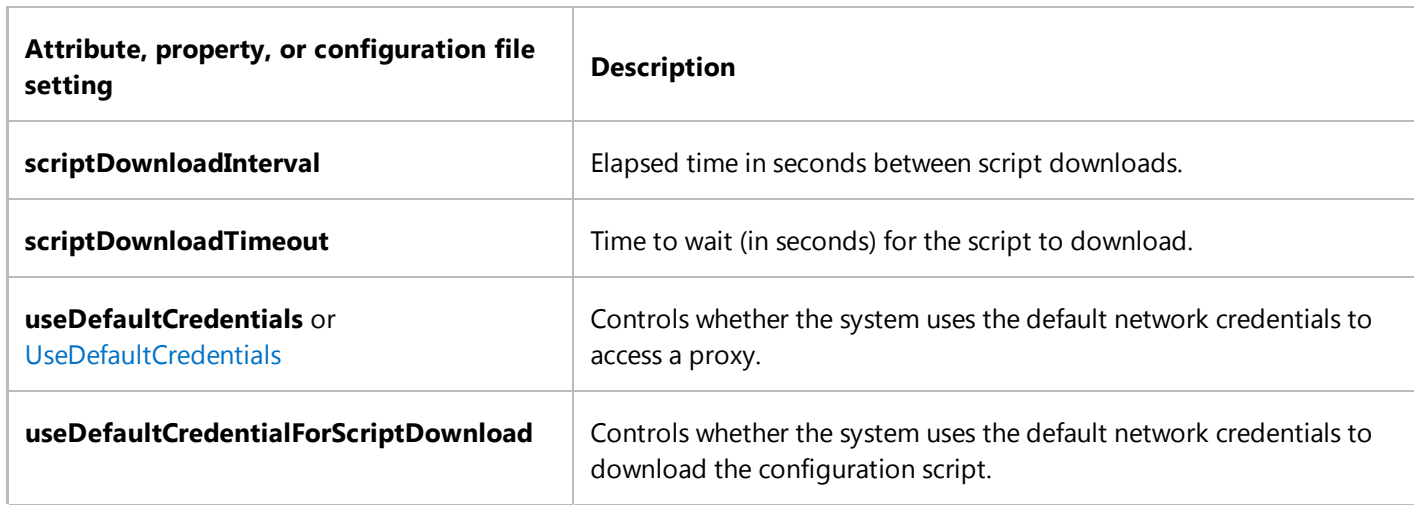

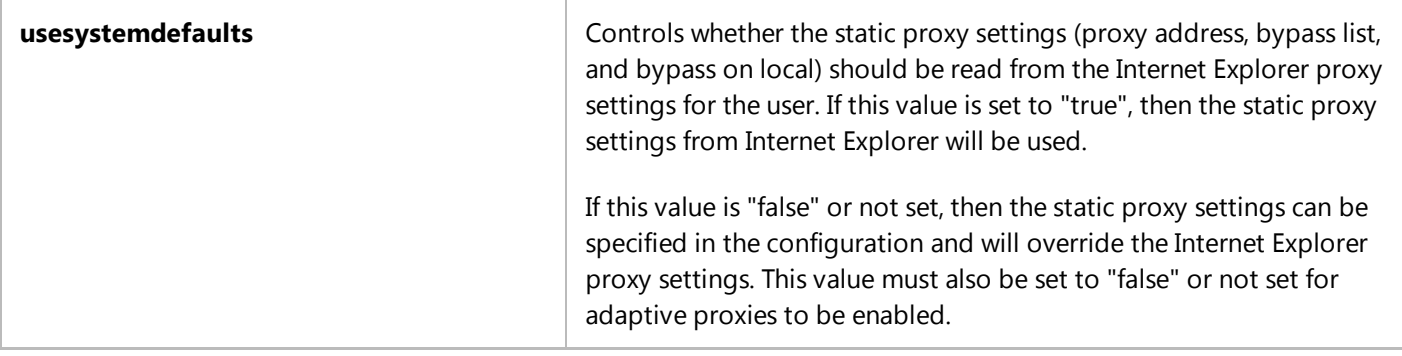

The following example shows a typical adaptive proxy configuration.

```
<system.net>
     <defaultProxy>
       <proxy scriptDownloadInterval="600"
                scriptDownloadTimeout="30"
               useDefaultCredentials="true"
               usesystemdefaults="true"
       />
     </defaultProxy>
</system.net>
```
## **Static Proxies**

Static proxies are usually configured explicitly by an application, or when a configuration file is invoked by an application or the system. Static proxies are useful in networks in which the topology changes infrequently, such as a desktop computer connected to a corporate network.

Several options control how a static proxy operates. You can specify the following:

- The address of the proxy.
- Whether the proxy should be bypassed for local addresses.
- Whether the proxy should be bypassed for a set of addresses.

The following table shows the configuration options for a static proxy.

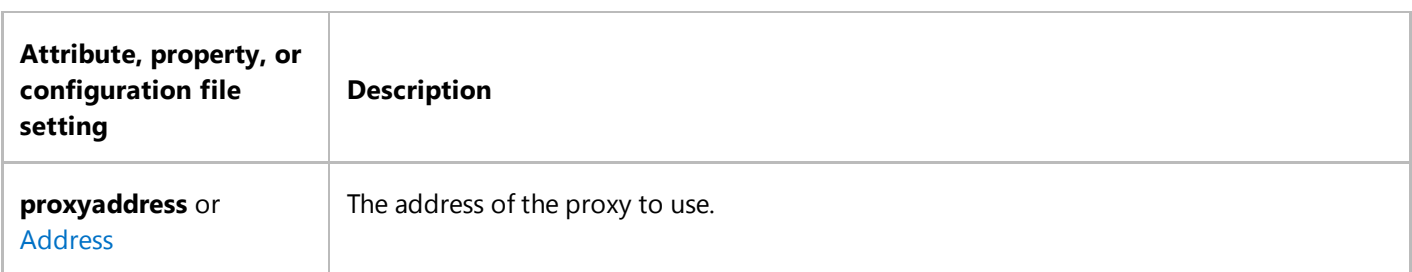

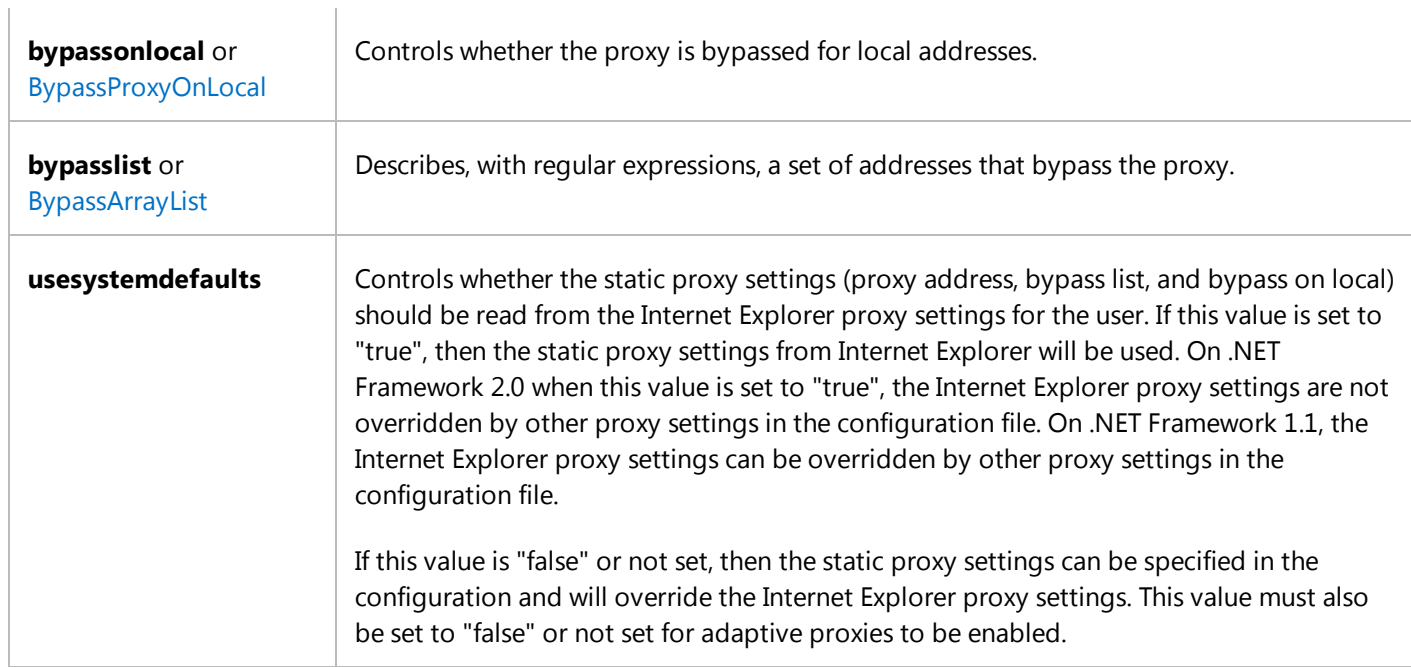

The following example shows a typical static proxy configuration.

 $\mathbf{I}$ 

```
<system.net>
     <defaultProxy>
         <proxy proxyaddress="http://proxy.contoso.com:3128"
                 bypassonlocal="true"
         />
         <bypasslist>
             <add address="[a‐z]+.blueyonderairlines.com$" />
         </bypasslist>
     </defaultProxy>
</system.net>
```
### **See Also**

**WebProxy** GlobalProxySelection Automatic Proxy Detection

## Automatic Proxy Detection

#### **.NET Framework (current version)**

Automatic proxy detection is a process by which a Web proxy server is identified by the system and used to send requests on behalf of the client. This feature is also known as Web Proxy Auto-Discovery (WPAD). When automatic proxy detection is enabled, the system attempts to locate a proxy configuration script that is responsible for returning the set of proxies that can be used for the request. If the proxy configuration script is found, the script is downloaded, compiled, and run on the local computer when proxy information, the request stream, or the response is obtained for a request that uses a WebProxy instance.

Automatic proxy detection is performed by the WebProxy class and can employ request-level settings, settings in configuration files, and settings specified using the Internet Explorer **Local Area Network (LAN)** dialog box.

#### **Note**

You can display the Internet Explorer **Local Area Network (LAN) Settings** dialog box by selecting **Tools** from the Internet Explorer main menu and then selecting **Internet Options**. Next, select the **Connections** tab, and click **LAN Settings**.

When automatic proxy detection is enabled, the WebProxy class attempts to locate the proxy configuration script as follows:

- 1. The WinINet **InternetQueryOption** function is used to locate the proxy configuration script most recently detected by Internet Explorer.
- 2. If the script is not located, the WebProxy class uses the Dynamic Host Configuration Protocol (DHCP) to locate the script. The DHCP server can respond either with the location (host name) of the script or with the full URL for the script.
- 3. If DHCP does not identify the WPAD host, DNS is queried for a host with WPAD as its name or alias.
- If the host is not identified and the location of a proxy configuration script is specified by the Internet Explorer LAN 4. settings or a configuration file, this location is used.

#### **Note**

Applications running as an NT Service or as part of ASP.NET use the Internet Explorer proxy server settings (if available) of the invoking user. These settings may not be available for all service applications.

Proxies are configured on a per-connectoid basis. A connectoid is an item in the network connection dialog, and can be a physical network device (a modem or Ethernet card) or a virtual interface (such as a VPN connection running over a network device). When a connectoid changes (for example, a wireless connection changes an access point, or a VPN is enabled), the proxy detection algorithm is run again.

By default, the Internet Explorer proxy settings are used to detect the proxy. If your application is running under a non-interactive account (without a convenient way to configure IE proxy settings), or if you want to use proxy settings different than the IE settings, you can configure your proxy by creating a configuration file with the <defaultProxy> Element (Network Settings) and <proxy> Element (Network Settings) elements defined.

For requests that you create, you can disable automatic proxy detection at the request level by using a null Proxy with your request, as shown in the following code example.

```
Public Shared Sub DisableForMyRequest(ByVal resource As Uri)
     Dim request As WebRequest = WebRequest.Create(resource)
      request.Proxy = Nothing
     Dim response As WebResponse = request.GetResponse()
     End Sub
VB
```
Requests that do not have a proxy use your application domain's default proxy, which is available in the DefaultWebProxy property.

### **See Also**

**WebProxy WebRequest** <system.Net> Element (Network Settings)

## How to: Enable a WebRequest to Use a Proxy to Communicate With the Internet

#### **.NET Framework (current version)**

This example creates a global proxy instance that will enable any WebRequest to use a proxy to communicate with the Internet. The example assumes that the proxy server is named webproxy and that it communicates on port 80, the standard HTTP port.

Dim proxyObject As WebProxy = New WebProxy("http://webproxy:80/") GlobalProxySelection.Select = proxyObject

## **Compiling the Code**

This example requires:

**VB**

References to the **System.Net** namespace.

### **See Also**

Using Application Protocols Accessing the Internet Through a Proxy

# How to: Override a Global Proxy Selection

#### **.NET Framework (current version)**

This example sends a **WebRequest** to www.contoso.com that overrides the global proxy selection with a proxy server named alternateproxy on port 80.

```
Dim req As WebRequest = WebRequest.Create("http://www.contoso.com/")
 req.Proxy = New WebProxy("http://alternateproxy:80/")
VB
```
## **Compiling the Code**

This example requires:

References to the **System.Net** namespace.

### **See Also**

Using Application Protocols Accessing the Internet Through a Proxy

## NetworkInformation

#### **.NET Framework (current version)**

The System.Net.NetworkInformation namespace enables you to gather information about network events, changes, statistics, and properties. You can also determine whether a remote host is reachable by using the System.Net.NetworkInformation.Ping class.

## **Network Availability and Events**

The System.Net.NetworkInformation.NetworkChange class enables you to determine whether the network address or availability has changed. To use this class, create an event handler to process the change, and associate it with a NetworkAddressChangedEventHandler or a NetworkAvailabilityChangedEventHandler. For more information, see How to: Detect Network Availability and Address Changes.

## **Network Statistics and Properties**

You can gather network statistics and properties on an interface or protocol basis. The NetworkInterface, NetworkInterfaceType, and PhysicalAddress classes give information about a particular network interface, while the IPInterfaceProperties, IPGlobalProperties, IPGlobalStatistics, TcpStatistics, and UdpStatistics classes give information about layer 3 and layer 4 packets. For more information, see How to: Get Interface and Protocol Information.

## **Determine if a Remote Host is Reachable**

You can use the Ping class to determine whether a Remote Host is up, on the network, and reachable. For more information, see How to: Ping a Host.

### **See Also**

Network Programming Samples Network Information Technology Sample NetStat Tool Technology Sample Ping Client Technology Sample

# How to: Detect Network Availability and Address Changes

### **.NET Framework (current version)**

This sample shows how to detect changes in the network address of an interface.

```
using System;
using System.Net;
using System.Net.NetworkInformation;
namespace Examples.Net.AddressChanges
{
     public class NetworkingExample
     {
         public static void Main()
         {
             NetworkChange.NetworkAddressChanged += new 
              NetworkAddressChangedEventHandler(AddressChangedCallback);
             Console.WriteLine("Listening for address changes. Press any key to exit.");
             Console.ReadLine();
         }
         static void AddressChangedCallback(object sender, EventArgs e)
         {
             NetworkInterface[] adapters = NetworkInterface.GetAllNetworkInterfaces();
             foreach(NetworkInterface n in adapters)
\{ Console.WriteLine(" {0} is {1}", n.Name, n.OperationalStatus);
 }
         }
     }
}
```
## **Compiling the Code**

This example requires:

References to the **System.Net** namespace.

## How to: Get Interface and Protocol Information

#### **.NET Framework (current version)**

This sample shows how to read the TCP statistics of a network interface.

```
public static void ShowTcpStatistics(NetworkInterfaceComponent version)
{
     IPGlobalProperties properties =
           IPGlobalProperties.GetIPGlobalProperties();
     TcpStatistics tcpstat = null;
     Console.WriteLine("");
     switch (version)
     {
         case NetworkInterfaceComponent.IPv4:
              tcpstat = properties.GetTcpIPv4Statistics();
             Console.WriteLine("TCP/IPv4 Statistics:");
             break;
         case NetworkInterfaceComponent.IPv6:
             tcpstat = properties.GetTcpIPv6Statistics();
             Console.WriteLine("TCP/IPv6 Statistics:");
             break;
         default:
             throw new ArgumentException("version");
             break;
     }
     Console.WriteLine(" Minimum Transmission Timeout. : {0}", 
         tcpstat.MinimumTransmissionTimeout);
     Console.WriteLine(" Maximum Transmission Timeout. : {0}", 
         tcpstat.MaximumTransmissionTimeout);
     Console.WriteLine(" Connection Data:");
     Console.WriteLine(" Current : {0}", 
     tcpstat.CurrentConnections);
     Console.WriteLine(" Cumulative : {0}", 
         tcpstat.CumulativeConnections);
     Console.WriteLine(" Initiated : {0}", 
         tcpstat.ConnectionsInitiated);
     Console.WriteLine(" Accepted : {0}", 
         tcpstat.ConnectionsAccepted);
     Console.WriteLine(" Failed Attempts : {0}", 
         tcpstat.FailedConnectionAttempts);
     Console.WriteLine(" Reset : {0}", 
         tcpstat.ResetConnections);
```

```
 Console.WriteLine("");
    Console.WriteLine(" Segment Data:");
   Console.WriteLine(" Received ..................... : {0}",
         tcpstat.SegmentsReceived);
    Console.WriteLine(" Sent : {0}", 
        tcpstat.SegmentsSent);
    Console.WriteLine(" Retransmitted : {0}", 
        tcpstat.SegmentsResent);
    Console.WriteLine("");
}
```
## **Compiling the Code**

This example requires:

References to the **System.Net** namespace.

## How to: Ping a Host

#### **.NET Framework (current version)**

This sample shows how to ping a remote host.

```
using System;
using System.Text;
using System.Net;
using System.Net.NetworkInformation;
using System.ComponentModel;
using System.Threading;
namespace Examples.System.Net.NetworkInformation.PingTest
{
     public class PingExample
     {
         public static void Main (string[] args)
         {
             if (args.Length == 0)
                 throw new ArgumentException ("Ping needs a host or IP Address.");
            string who = args[0];
             AutoResetEvent waiter = new AutoResetEvent (false);
             Ping pingSender = new Ping ();
             // When the PingCompleted event is raised,
             // the PingCompletedCallback method is called.
             pingSender.PingCompleted += new PingCompletedEventHandler 
(PingCompletedCallback);
             // Create a buffer of 32 bytes of data to be transmitted.
             string data = "aaaaaaaaaaaaaaaaaaaaaaaaaaaaaaaa";
             byte[] buffer = Encoding.ASCII.GetBytes (data);
             // Wait 12 seconds for a reply.
            int timeout = 12000;
             // Set options for transmission:
             // The data can go through 64 gateways or routers
             // before it is destroyed, and the data packet
             // cannot be fragmented.
             PingOptions options = new PingOptions (64, true);
             Console.WriteLine ("Time to live: {0}", options.Ttl);
             Console.WriteLine ("Don't fragment: {0}", options.DontFragment);
```

```
 // Send the ping asynchronously.
            // Use the waiter as the user token.
            // When the callback completes, it can wake up this thread.
            pingSender.SendAsync(who, timeout, buffer, options, waiter);
            // Prevent this example application from ending.
            // A real application should do something useful
            // when possible.
            waiter.WaitOne ();
            Console.WriteLine ("Ping example completed.");
        }
        public static void PingCompletedCallback (object sender, PingCompletedEventArgs e)
        {
            // If the operation was canceled, display a message to the user.
            if (e.Cancelled)
\{ Console.WriteLine ("Ping canceled.");
                // Let the main thread resume. 
                // UserToken is the AutoResetEvent object that the main thread 
                // is waiting for.
                ((AutoResetEvent)e.UserState).Set ();
            }
            // If an error occurred, display the exception to the user.
            if (e.Error != null)
\{ Console.WriteLine ("Ping failed:");
                Console.WriteLine (e.Error.ToString ());
                // Let the main thread resume. 
                ((AutoResetEvent)e.UserState).Set();
 }
            PingReply reply = e.Reply;
            DisplayReply (reply);
            // Let the main thread resume.
            ((AutoResetEvent)e.UserState).Set();
        }
        public static void DisplayReply (PingReply reply)
        {
            if (reply == null)
                return;
            Console.WriteLine ("ping status: {0}", reply.Status);
            if (reply.Status == IPStatus.Success)
\{ Console.WriteLine ("Address: {0}", reply.Address.ToString ());
                Console.WriteLine ("RoundTrip time: {0}", reply.RoundtripTime);
                Console.WriteLine ("Time to live: {0}", reply.Options.Ttl);
```
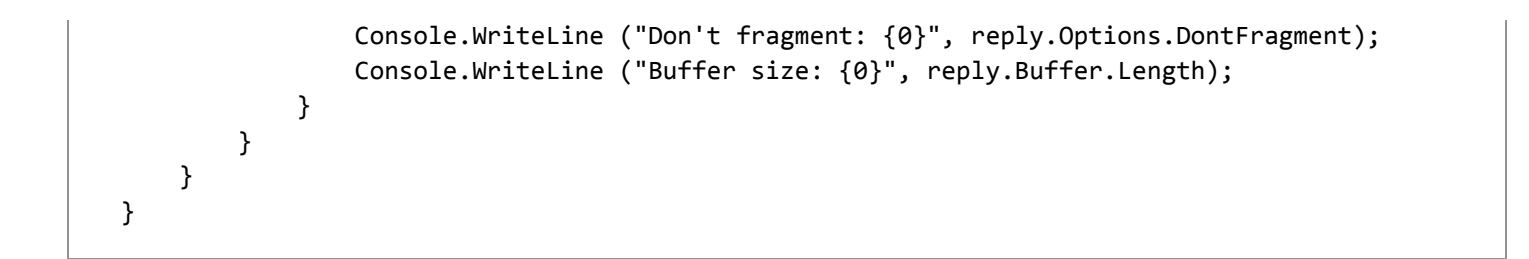

## **Compiling the Code**

This example requires:

References to the **System.Net** namespace.

## Changes to the System.Uri namespace in Version 2.0

#### **.NET Framework (current version)**

Several changes were made to the System.Uri class. These changes fixed incorrect behavior, enhanced usability, and enhanced security.

## **Obsolete and Deprecated Members**

Constructors:

All constructors that have a *dontEscape* parameter.

#### Methods:

- CheckSecurity
- Escape
- **Canonicalize**
- Parse
- IsReservedCharacter
- IsBadFileSystemCharacter
- IsExcludedCharacter
- **EscapeString**

## **Changes**

- For URI schemes that are known to not have a query part (file, ftp, and others), the '?' character is always escaped and is not considered the beginning of a Query part.
- For implicit file URIs (of the form "c:\directory\file@name.txt"), the fragment character ('#') is always escaped unless full unescaping is requested or LocalPath is **true**.
- UNC hostname support was removed; the IDN specification for representing international hostnames was adopted.
- LocalPath always returns a completely unescaped string.
- ToString does not unescape an escaped '%', '?', or '#' character.
- **Equals now includes the Query part in the equality check.**
- Operators "==" and "!=" are overridden and linked to the Equals method.
- **IsLoopback now produces consistent results.**
- The URI "file:///path" is no longer translated into "file://path".
- "#" is now recognized as a host name terminator. That is, "http://consoto.com#fragment" is now converted to "http://contoso.com/#fragment".
- A bug when combining a base URI with a fragment has been fixed.
- A bug in HostNameType is fixed.
- A bug in NNTP parsing is fixed.
- A URI of the form HTTP:contoso.com now throws a parsing exception.
- The Framework correctly handles userinfo in a URI.
- URI path compression is fixed so that a broken URI cannot traverse the file system above the root.

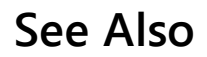

System.Uri

## International Resource Identifier Support in System.Uri

#### **.NET Framework (current version)**

The System.Uri class has been extended with International Resource Identifier (IRI) and Internationalized Domain Names (IDN) support. These enhancements are available in .NET Framework 3.5, 3.0 SP1, and 2.0 SP1.

## **IRI and IDN Support**

Web addresses are typically expressed using Uniform Resource Identifiers (URI) that consist of a very restricted set of characters:

- Upper and lower case ASCII letters from the English alphabet.
- Digits from 0 to 9.
- A small number of other ASCII symbols.

The specifications for URIs are documented in RFC 2396 and RFC 3986 published by the Internet Engineering Task Force (IETF).

With the growth of the Internet, there is a growing need to identify resources using languages other than English. Identifiers which facilitate this need and allow non-ASCII characters (characters in the Unicode/ISO 10646 character set) are known as International Resource Identifiers (IRIs). The specifications for IRIs are documented in RFC 3987 published by IETF. Using IRIs allows a URL to contain Unicode characters.

The existing System.Uri class has been extended to provide IRI support based on RFC 3987. Current users will not see any change from the .NET Framework 2.0 behavior unless they specifically enable IRI. This ensures application compatibility with prior versions of the .NET Framework.

An application can specify whether to use Internationalized Domain Name (IDN) parsing applied to domain names and whether IRI parsing rules should be applied. This can be done in the machine.config or in the app.config file.

Enabling IDN will convert all Unicode labels in a domain name to their Punycode equivalents. Punycode names contain only ASCII characters and always start with the xn-- prefix. The reason for this is to support existing DNS servers on the Internet, since most DNS servers only support ASCII characters (see RFC 3940).

Enabling IRI and IDN affects the value of the Uri.DnsSafeHost property. Enabling IRI and IDN can also change the behavior of the Uri.Equals, Uri.OriginalString, Uri.GetComponents, and IsWellFormedOriginalString methods.

The System.GenericUriParser class has also been extended to allow creating a customizable parser that supports IRI and IDN. The behavior of a System.GenericUriParser object is specified by passing a bitwise combination of the values available in the System.GenericUriParserOptions enumeration to the System.GenericUriParser constructor. The GenericUriParserOptions.IriParsing type indicates the parser supports the parsing rules specified in RFC 3987 for International Resource Identifiers (IRI). Whether IRI is actually used depends on if IRI is enabled.

The GenericUriParserOptions.Idn type indicates the parser supports Internationalized Domain Name (IDN) parsing (IDN) of host names. Whether IDN is actually used depends on if IDN is enabled.

Enabling IRI parsing will do normalization and character checking according to the latest IRI rules in RFC 3987. The default value is for IRI parsing to be disabled so normalization and character checking are done according to RFC 2396 and RFC 3986.

IRI and IDN processing in the System.Uri class can also be controlled using the System.Configuration.IriParsingElement and System.Configuration.IdnElement configuration setting classes. The System.Configuration.IriParsingElement setting enables or disables IRI processing in the System.Uri class. The System.Configuration.IdnElement setting enables or disables IDN processing in the Uri class. The System.Configuration.IriParsingElement setting also indirectly controls IDN. IRI processing must be enabled for IDN processing to be possible. If IRI processing is disabled, then IDN processing will be set to the default setting where the .NET Framework 2.0 behavior is used for compatibility and IDN names are not used.

The configuration setting for the System.Configuration.IriParsingElement and System.Configuration.IdnElement configuration classes will be read once when the first System.Uri class is constructed. Changes to configuration settings after that time are ignored.

### **See Also**

System.Configuration.IdnElement System.Configuration.IriParsingElement System.Uri Uri.DnsSafeHost

## Socket Performance Enhancements in Version 3.5

#### **.NET Framework (current version)**

The System.Net.Sockets.Socket class has been enhanced in Version 3.5 for use by applications that use asynchronous network I/O to achieve the highest performance. A series of new classes have been added as part of a set of enhancements to the Socket class that provide an alternative asynchronous pattern that can be used by specialized high-performance socket applications. These enhancements were specifically designed for network server applications that require high performance. An application can use the enhanced asynchronous pattern exclusively, or only in targeted hot areas of their application (when receiving large amounts of data, for example).

## **Class Enhancements**

The main feature of these enhancements is the avoidance of the repeated allocation and synchronization of objects during high-volume asynchronous socket I/O. The Begin/End design pattern currently implemented by the Socket class for asynchronous socket I/O requires a System.IAsyncResult object be allocated for each asynchronous socket operation.

In the new Socket class enhancements, asynchronous socket operations are described by reusable System.Net.Sockets.SocketAsyncEventArgs class objects allocated and maintained by the application. High-performance socket applications know best the amount of overlapped socket operations that must be sustained. The application can create as many of the SocketAsyncEventArgs objects that it needs. For example, if a server application needs to have 15 socket accept operations outstanding at all times to support incoming client connection rates, it can allocate 15 reusable SocketAsyncEventArgs objects in advance for that purpose.

The pattern for performing an asynchronous socket operation with this class consists of the following steps:

- 1. Allocate a new SocketAsyncEventArgs context object, or get a free one from an application pool.
- 2. Set properties on the context object to the operation about to be performed (the callback delegate method and data buffer, for example).
- 3. Call the appropriate socket method (xxxAsync) to initiate the asynchronous operation.
- If the asynchronous socket method (xxxAsync) returns true in the callback, query the context properties for 4. completion status.
- If the asynchronous socket method (xxxAsync) returns false in the callback, the operation completed 5. synchronously. The context properties may be queried for the operation result.
- 6. Reuse the context for another operation, put it back in the pool, or discard it.

The lifetime of the new asynchronous socket operation context object is determined by references in the application code and asynchronous I/O references. It is not necessary for the application to retain a reference to an asynchronous socket operation context object after it is submitted as a parameter to one of the asynchronous socket operation methods. It will remain referenced until the completion callback returns. However it is advantageous for the application to retain the

reference to the context object so that it can be reused for a future asynchronous socket operation.

## **See Also**

System.Net.Sockets.Socket System.Net.Sockets.SendPacketsElement System.Net.Sockets.SocketAsyncEventArgs System.Net.Sockets.SocketAsyncOperation Network Programming Samples Socket Performance Technology Sample

## Peer Name Resolution Protocol

#### **.NET Framework (current version)**

In peer-to-peer environments, peers use specific name resolution systems to resolve each other's network locations (addresses, protocols, and ports) from names or other types of identifiers. In the past, peer name resolution has been complicated by the inherently transient connectivity as well as other shortcomings within the Domain Name System (DNS).

The Microsoft® Windows® Peer-to-Peer Networking platform solves this problem with the Peer Name Resolution Protocol (PNRP), a secure, scalable, and dynamic name registration and name resolution protocol first developed for Windows XP and then upgraded in Windows Vista™. PNRP works very differently from traditional name resolution systems, opening up exciting new possibilities for application developers.

With PNRP, peer names can be applied to the machine, or individual applications or services on the machine. A peer name resolution includes an address, port, and possibly an extended payload. Benefits of this system include fault tolerance, no bottlenecks, and name resolutions that will never return stale addresses; making the protocol an excellent solution for locating mobile users.

In terms of security, peer names can be published as secured (protected) or unsecured (unprotected). PNRP uses public key cryptography to protect secure peer names against spoofing; both computers and services can be named with PNRP.

- The Peer Name Resolution Protocol demonstrates the following properties:
- Distributed and almost entirely serverless. Servers are only required for the bootstrapping process.
- Secure name publication without the involvement of third parties. Unlike DNS name publication, PNRP name publication is instantaneous and without financial cost.
- PNRP updates in real-time, which prevents the resolution of stale addresses.
- The resolution of names via PNRP extends beyond computers by also allowing name resolution for services.
- 

## **The System.Net.PeerToPeer Namespace**

- PNRP functionality is defined by the System.Net.PeerToPeer namespace within the .NET Framework version 3.5. It provides a set of types that can be used to register and resolve peer names with an available PNRP service.
- 
- (PNRP and custom peer resolvers can be created and instantiated using the types provided in the System.ServiceModel.PeerResolvers namespace.)
- 
- The basic types used to register and resolve names with an available PNRP service are as follows:
- 
- Cloud: Defines the information describing an available PNRP cloud, including its scope.
- PeerName: Defines a peer name that can be used to register and subsequently resolve a peer within a cloud.
- PeerNameRecord: Defines the record in PNRP cloud that contains the registration information for a peer, which includes the network endpoints at which the peer can be contacted.
- PeerNameRegistration: Defines the registration process for a peer name, including methods to start and stop peer name registration.
- PeerNameResolver: Defines the process for resolving a peer name to its network endpoint(s), including both synchronous and asynchronous methods for resolution.

 $\bullet$ 

## **See Also**

System.ServiceModel.PeerResolvers System.Net.PeerToPeer Network Programming Samples PeerToPeer Technology Sample

## Peer Names and PNRP IDs

#### **.NET Framework (current version)**

A Peer Name represents an endpoint for communication, which can be a computer, a user, a group, a service, or anything associated with a Peer that can be resolved to an IPv6 address. The Peer Name Resolution Protocol (PNRP) takes the statistically unique Peer Name for the creation of a PNRP ID, which is used to identify cloud members.

### **Peer Names**

Peer names can be registered as unsecured or secured. Unsecured names are just text strings that are subject to spoofing, as anyone can register a duplicate unsecured name. Unsecured names are best used in private or otherwise protected networks. Secured names are protected with a certificate and a digital signature. Only the original publisher will be able to prove ownership of a secured name.

The combination of cloud and scope provides a reasonably secure environment for peers that participate in PNRP activity. However, using a secured peer name does not ensure the overall security of the networking application. Security of the application is implementation-dependent.

Secured peer names are only registered by their owner and are protected with public key cryptography. A secured peer name is considered owned by the peer entity having the corresponding private key. Ownership can be proved via the certified peer address (CPA), which is signed using the private key. A malicious user cannot forge ownership of a peer name without the corresponding private key.

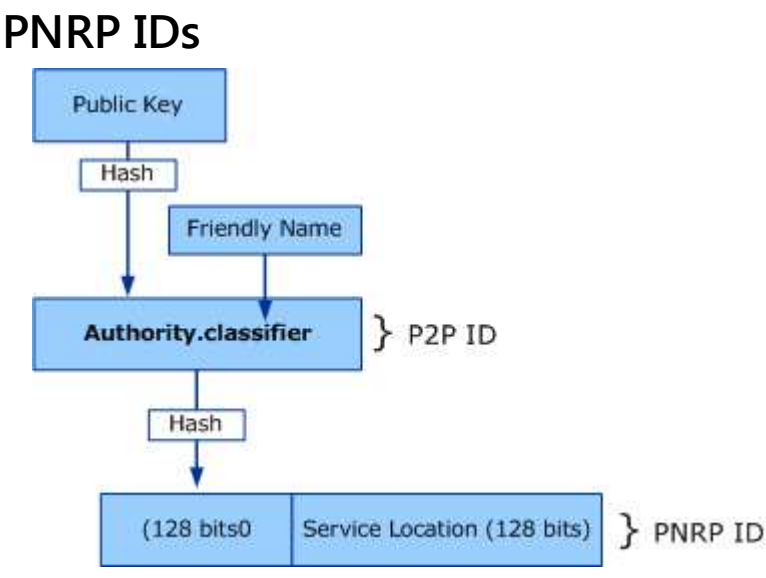

PNRP IDs are composed of the following:

The high-order 128 bits, known as the peer-to-peer (P2P) ID, are a hash of a peer name assigned to the endpoint. The peer name has the following format: *Authority.Classifier*. For secured names, *Authority* is the Secure Hash Algorithm 1 (SHA1) hash of the public key of the peer name in hexadecimal characters. For unsecured names, the *Authority* is the single character "0". *Classifier* is a string that identifies the application. No peer name classifier can be greater than 149 characters long, including the **null** terminator.

The low-order 128 bits are used for the Service Location, which is a generated number that identifies different instances of the same P2P ID in the same cloud.

This combination of P2P ID and Service Location allows multiple PNRP IDs to be registered from a single computer.

## **See Also**

PeerName System.Net.PeerToPeer

## Peer Name Publication and Resolution

**.NET Framework (current version)**

## **Publishing a Peer Name**

To publish a new PNRP ID, a peer performs the following:

- Sends PNRP publication messages to its cache neighbors (the peers that have registered PNRP IDs in the lowest level of the cache) to seed their caches.
- Chooses random nodes in the cloud that are not its neighbors and sends them PNRP name resolution requests for its own P2P ID. The resulting endpoint determination process seeds the caches of random nodes in the cloud with the PNRP ID of the publishing peer.

 $\bullet$ 

PNRP version 2 nodes do not publish PNRP IDs if they are only resolving other P2P IDs. The HKEY\_LOCAL\_MACHINE\SOFTWARE\Microsoft\Windows NT\CurrentVersion\PeerNet\PNRP\IPV6-Global\SearchOnly=1 registry value (REG\_DWORD type) specifies that peers only use PNRP for name resolution, never for name publication. This registry value can also be configured through Group Policy.

### **Resolving a Peer Name**

Locating other peers in a PNRP network or cloud is a process comprised of two phases:

- 1. Endpoint Determination
- 2. PNRP ID Resolution

In the endpoint determination phase, a peer that is attempting to resolve the PNRP ID of a service on another computer determines the IPv6 address of that remote peer. The remote peer is the one that published, or is associated with, the PNRP ID of the computer or service.

After confirming that the remote endpoint has been registered into the PNRP cloud, the requesting peer in the PNRP ID resolution phase sends a request to that peer endpoint for the PNRP ID of the desired service. The endpoint sends a reply confirming the PNRP ID of the service, a comment, and up to 4 kilobytes of additional information that the requesting peer can use for future communication. For example, if the desired endpoint is a gaming server, the additional peer name record data can contain information about the game, the level of play, and the current number of players.

In the endpoint determination phase, PNRP uses an iterative process for locating the node that published the PNRP ID, in which the node performing the resolution is responsible for contacting nodes that are successively closer to the target PNRP ID.

To perform name resolution in PNRP, the peer examines the entries in its own cache for an entry that matches the target

PNRP ID. If found, the peer sends a PNRP Request message to the peer and waits for a response. If an entry for the PNRP ID is not found, the peer sends a PNRP Request message to the peer that corresponds to the entry that has a PNRP ID that most closely matches the target PNRP ID. The node that receives the PNRP Request message examines its own cache and does the following:

- If the PNRP ID is found, the requested endpoint peer replies directly to the requesting peer.
- If the PNRP ID is not found and a PNRP ID in the cache is closer to the target PNRP ID, the requested peer sends a response to the requesting peer containing the IPv6 address of the peer that represents the entry with a PNRP ID that more closely matches the target PNRP ID. Using the IP address in the response, the requesting node sends another PNRP Request message to the IPv6 address to respond or examine its cache.
- If the PNRP ID is not found and there is no PNRP ID in its cache that is closer to the target PNRP ID, the requested peer sends the requesting peer a response that indicates this condition. The requesting peer then chooses the next-closest PNRP ID.
- $\bullet$

The requesting peer continues this process with successive iterations, eventually locating the node that registered the PNRP ID.

Within the T:System.Net.PeerToPeer namespace, there is a many-to-many relationship between the PeerName records that contain endpoints and PNRP clouds or meshes in which they communicate. When there are duplicate or stale entries, or multiple nodes with the same peer name, PNRP nodes can obtain current information using the PeerNameResolver class. The PeerNameResolver methods use a single peer name to simplify the perspective to one peer-to-many peer name records and the same one peer to many clouds. This is similar to a query performed using a relational-table join. Upon successful completion, the Resolver object returns a PeerNameRecordCollection for the specified peer name. For example, a peer name would occur in all the peer name records in the collection, ordered by cloud. These are the instances of the peer name whose supporting data may be requested by a PNRP-based application.

### **See Also**

System.Net.PeerToPeer

## PNRP Clouds

#### **.NET Framework (current version)**

A PNRP "cloud" represents a set of nodes that can communicate with each other through the network. The term "cloud" is synonymous with "peer mesh" and "peer-to-peer graph".

Communication between nodes should never cross from one cloud to another. A Cloud instance is uniquely identified by its name, which is case-sensitive. A single peer or node may be connected to more than one cloud.

Clouds are tied very closely to network interfaces. On a multi-homed machine with two network cards attached to different subnets, three clouds will be returned: one for each of the link local addresses per interface, and a single global scope cloud.

PNRP uses three cloud "scopes", in which a scope is a grouping of computers that are able to find each other:

- The global cloud corresponds to the global IPv6 address scope and global addresses and represents all the computers on the entire IPv6 Internet. There is only a single global cloud.
- The link-local cloud corresponds to the link-local IPv6 address scope and link-local addresses. A link-local cloud is for a specific link, which is typically the same as the locally attached subnet. There can be multiple link-local clouds.

A third cloud, the site-specific cloud, corresponds to the site IPv6 address scope and site-local addresses. This cloud has been deprecated, although it is still supported in PNRP.

## **Clouds**

PNRP clouds are represented by instances of the Cloud class. Groups of clouds used a peer are represented by instances of the enumerable CloudCollection class. Collections of PNRP clouds known to the current peer can be obtained by calling the static GetAvailableClouds method.

Individual clouds have unique names, represented as a 256 character Unicode string. These names, along with the abovementioned scope, are used to construct unique instances of the Cloud class. These instances can be serialized and reconstructed for persistent usage.

Once a Cloud instance is created or obtained, peer names can be registered with it to create a mesh of known peers.

### **See Also**

Cloud Peer Name Resolution Protocol

## PNRP Caches

#### **.NET Framework (current version)**

Peer Name Resolution Protocol (PNRP) caches are local collections of algorithmically selected peer endpoints maintained on the peer.

## **PNRP Cache Initialization**

To initialize the PNRP cache, or Peer Name Record Collection, when a peer node starts up, a node can use the following methods:

- Persistent cache entries that were present when the node was shut down are loaded from hard disk storage.
- If an application uses the P2P collaboration infrastructure, collaboration information is available in the Contact Manager for that node.

## **Scaling Peer Name Resolution with a Multi-Level Cache**

To keep the sizes of the PNRP caches small, peer nodes use a multi-level cache, in which each level contains a maximum number of entries. Each level in the cache represents a one tenth smaller portion of the PNRP ID number space (2<sup>256</sup>). The lowest level in the cache contains a locally registered PNRP ID and other PNRP IDs that are numerically close to it. As a level of the cache is filled with a maximum of 20 entries, a new lower level is created. The maximum number of levels in the cache is on the order of  $log_{10}$ (Total number of PNRP IDs in the cloud). For example, for a global cloud with 100 million PNRP IDs, there are no more than 8 (= $log<sub>10</sub>(100,000,000)$ ) levels in the cache and a similar number of hops to resolve a PNRP ID during name resolution. This mechanism allows for a distributed hash table for which an arbitrary PNRP ID can be resolved by forwarding PNRP Request messages to the next-closest peer until the peer with the corresponding CPA is found.

To ensure that resolution can complete, each time a node adds an entry to the lowest level of its cache, it floods a copy of the entry to all the nodes within the last level of the cache.

The cache entries are refreshed over time. Cache entries that are stale are removed from the cache. The result is that the distributed hash table of PNRP IDs is based on active endpoints, unlike DNS in which address records and the DNS protocol provide no guarantee that the node associated with the address is actively on the network.

## **Other PNRP Caches**

Another persistent data store is the local cache. In addition to the other objects needed for PNRP activity, it may include the records associated with a PNRP cloud or collaboration session that is securely published and synchronized between all the members of the cloud. This replicated store represents the view of the group data, which should be the same for all group members. Technically, these objects are not records per se, but rather application, presence, and object data

destined for a local cache. Use of the PNRP cloud ensures that objects are propagated to all nodes in the collaboration session or PNRP cloud. Record replication between cloud members uses SSL to provide encryption and data integrity.

When a peer joins a cloud, they do not automatically receive local cache data from the host peer to which they attach; they have to subscribe to the host peer to receive updates in application, presence, and object data. After the initial synchronization, peers periodically resynchronize their replicated stores to ensure that all group members consistently have the same view. The collaboration session or applications within the collaboration session may also perform the same function.

After a collaboration session has begun for a cloud, applications can register peers and begin publishing their information using the security defined by the cloud scope. When a peer joins a cloud, the security mechanisms for the cloud are applied to the peer, giving it a scope in which to participate. Its records can then be published securely within the scope of the cloud. Note that cloud scope may not be the same as collaboration application scope.

Peers can register interest in receiving objects from other peers. When an object is updated, the collaboration application is notified and the new object is passed to all subscribers of the application. For example, a peer in a group chat application can register interest in receiving application information, which will send it all chat records as application data. This allows it to monitor chat activity within the cloud.

### **See Also**

System.Net.PeerToPeer

# PNRP in Application Development

#### **.NET Framework (current version)**

In Windows Vista, networking applications can access name publication and resolution functions through a simplified PNRP application programming interface (API).

## **Implementing the Peer Name Resolution Protocol**

With the simplified PNRP API, clouds are not explicitly specified to register the name and addresses; the PNRP component automatically determines the appropriate clouds to join and the addresses to publish within the clouds.

For highly simplified PNRP name resolution in Windows Vista, PNRP names are now integrated into the getaddrinfo() Windows Sockets function. To use PNRP to resolve a name to an IPv6 address, applications can use the getaddrinfo() function to resolve the Fully Qualified Domain Name (FQDN) name.prnp.net, in which name is peer name being resolved. The pnrp.net domain is a reserved domain in Windows Vista for PNRP name resolution.

Message passing between PeerToPeer applications is still handled by underlying architectures such as PeerChannel and WCF Large Data and Streaming.

**See Also**

System.Net.PeerToPeer

## Peer-to-Peer Collaboration

#### **.NET Framework (current version)**

Peer-to-peer networking is the utilization of the relatively powerful computers (personal computers) that exist at the edge of the Internet for more than just client-based computing tasks. The modern personal computer (PC) has a very fast processor, vast memory, and a large hard disk, none of which are being fully utilized when performing common computing tasks such as e-mail and Web browsing. The modern PC can easily act as both a client and server (a peer) for many types of applications.

The Peer-to-Peer Collaboration Infrastructure is a simplified implementation of the Microsoft Windows Peer-to-Peer Infrastructure that leverages the People Near Me service in Windows Vista and later platforms. It is best used for peer-enabled applications within a subnet for which the People Near Me service operates, although it can service internet endpoints or contacts as well. It incorporates the common Contact Manager that is used by Live Messenger and other Live-aware applications to determine contact endpoints, availability, and presence.

## **Collaboration Applications**

A typical peer-to-peer collaboration application is comprised of the following steps:

- Peer determines the identity of a peer who is interested in hosting a collaboration session
- A request to host a session is sent, somehow, and the host peer agrees to manage collaboration activity.
- The host invites contacts on the subnet (including the requestor) to a session.
- All peers who want to collaborate may add the host to their contact managers.
- Most peers will send invitation responses, whether accepted or declined, back to the host peer in a timely fashion.
- All peers who want to collaborate will subscribe to the host peer.
- While the peers are performing their initial collaboration activity, the host peer may add remote peers to its contact manager. It also processes all invitation responses to determine who has accepted, who has declined, and who has not answered. It may cancel invitations to those who have not answered, or perform some other activity.
- At this point, the host peer can start a collaboration session with all invited peers, or register an application with the collaboration infrastructure. P2P applications use the Peer-to-Peer Collaboration Infrastructure and the System.Net.PeerToPeer.Collaboration namespace to coordinate communications for games, bulletin boards, conferencing, and other serverless presence applications.

## **Peer-to-Peer Networking Security**

In an Active Directory domain, domain controllers provide authentication services using Kerberos. In a serverless peer environment, the peers must provide their own authentication. For Peer-to-Peer Networking, any node can act as a CA, removing the requirement of a root certificate in each peer's trusted root store. Authentication is provided using self-signed certificates, formatted as X.509 certificates. These are certificates that are created by each peer, which generates the public key/private key pair and the certificate that is signed using the private key. The self-signed certificate is used for authentication and to provide information about the peer entity. Like X.509 authentication, peer networking authentication relies upon a chain of certificates tracing back to a public key that is trusted.

### **See Also**

System.Net.PeerToPeer.Collaboration About the System.Net.PeerToPeer.Collaboration Namespace

# About the System.Net.PeerToPeer.Collaboration Namespace

#### **.NET Framework (current version)**

The System.Net.PeerToPeer.Collaboration namespace provides classes and APIs that are used to implement peer collaboration activities using the Peer-to-Peer Collaboration Infrastructure.

### **Classes**

The main classes used in the implementation of a Peer-to-Peer Collaboration activity are:

- The ContactManager, which can be used to store peer contacts.
- The PeerApplication in which to collaborate, such as a game, chat client, or conferencing solution.
- The peers that will be collaborating in an activity. These peers can be represented as PeerContact, PeerNearMe, or PeerEndPoint objects.
- The static PeerCollaboration class itself, which specifies which applications are available and which peers are participating in them.

The Invite methods are used to invite peers to a collaboration session. A calling peer can subscribe to another peer for events that signal updates to application, object, or presence information affiliated with the collaboration session. Presence classes specify whether a Peer is available for collaboration, and the PeerScope class is used to specify how much participation is allowed for a peer: Internet (global), NearMe, (subnet) or None.

A collaboration session is comprised of four steps:

- Discovery. Discover or publish applications, peers, and presence information. For instance, find other people on the local subnet that have the same games installed.
- Invitation. Send and accept secure invitations for remote peer(s) to start or join PeerCollaboration sessions.
- **Contact Management. Add discovered peers as a contact to a ContactManager.**
- Communication. When communication is established, use the System.Net APIs, the System.Net.PeerToPeer API, or the Windows Communication Foundation Peer Channel classes for multiparty communications.

For example, the host peer starts a collaboration session, and utilizes the CreateContact method to add a remote peer and one of its local peers to the Contact Manager of the host peer. The three users will then participate in their own private collaboration session.

Typical P2P applications are: conference calls for collaborative note-taking or whiteboarding, serverless chat applications, interactive advertisements, and online gaming sessions.

## **See Also**

System.Net.PeerToPeer.Collaboration

## Peer-to-Peer Networking Scenarios

#### **.NET Framework (current version)**

Peer-to-peer networking enables or enhances the following scenarios:

## **Real-Time Communications (RTC)**

**• Serverless Instant Messaging** 

RTC exists today. Computer users can chat and have voice or video conversations with their peers today. However, many of the existing programs and their communications protocols rely on servers to function. If you are participating in an ad-hoc wireless network or are a part of an isolated network, you are unable to use these RTC facilities. Peer-to-peer technology allows the extension of RTC technologies to these additional networking environments.

• Real-time matchmaking and gameplay

Similar to RTC, real-time game play exists today. There are many Web-based game sites that cater to the gaming community via the Internet. They offer the ability to find other gamers with similar interests and play a game together. The problem is that the game sites exist only on the Internet and are geared toward the avid gamer who wants to play against the best gamers in the world. These sites track and provide the statistics to help in the process. However, these sites do not allow a gamer to set up an ad-hoc game among friends in a variety of networking environments. Peer-to-peer networking can provide this capability.

## **Collaboration**

• Project workspaces solving a goal

Shared workspace applications allow for the creation of ad-hoc workgroups and then allow the workgroup owners to populate the shared workspace with the tools and content that will allow the group to solve a problem. This could include message boards, productivity tools, and files.

• Sharing files with others

A subset of project workspace sharing is the ability to share files. Although this ability exists today with the current version of Windows, it can be enhanced through peer-to-peer networking to make file content available in an easy and friendly way. Allowing easy access to the incredible wealth of content at the edge of the Internet or in ad-hoc computing environments increases the value of network computing.

• Sharing experiences

With wireless connectivity becoming more prevalent, peer-to-peer networking allows you to be online in a group of peers and to be able to share your experiences (such as a sunset, a rock concert, or a vacation cruise) while they are occurring.

## **Content Distribution**

• Text messages

Peer-to-peer networking can allow for the dissemination of text-based information in the form of files or messages to a large group of users. An example is a news list.

- 
- Audio and video

Peer-to-peer networking can also allow for the dissemination of audio or video information to a large group of users, such as a large concert or company meeting. To distribute the content today, you must configure high-capacity servers to collect and distribute the load to hundreds or thousands of users. With peer-to-peer networking, only a handful of peers would actually get their content from the centralized servers. These peers would flood this information out to a few more people who send it to others, and so on. The load of distributing the content is distributed to the peers in the cloud. A peer that wants to receive the content would find the closest distributing peer and get the content from them.

- 
- Distribution of product updates

Peer-to-peer networking can also provide an efficient mechanism to distribute software such as product updates (security updates and service packs). A peer that has a connection to a software distribution server can obtain the product update and propagate it to the other members of its group.

## **Distributed Processing**

Division and distribution of a task

A large computing task can first be divided into separate smaller computing tasks well suited to the computing resources of a peer. A peer could do the dividing of the large computing task. Then, peer-to-peer networking can distribute the individual tasks to the separate peers in the group. Each peer performs its computing task and reports its result back to a centralized accumulation point.

Aggregation of computer resources
Another way to utilize peer-to-peer networking for distributed processing is to run programs on each peer that run during idle processor times and are part of a larger computing task that is coordinated by a central server. By aggregating the processors of multiple computers, peer-to-peer networking can turn a group of peer computers into a large parallel processor for large computing tasks.

 $\bullet$ 

## **See Also**

System.Net.PeerToPeer.Collaboration

# Changes to NTLM authentication for HttpWebRequest in Version 3.5 SP1

## **.NET Framework (current version)**

Security changes were made in .NET Framework version 3.5 SP1 and later that affect how integrated Windows authentication is handled by the HttpWebRequest, HttpListener, NegotiateStream, and related classes in the System.Net namespace. These changes can affect applications that use these classes to make web requests and receive responses where integrated Windows authentication based on NTLM is used. This change can impact web servers and client applications that are configured to use integrated Windows authentication.

## **Overview**

The design of integrated Windows authentication allows for some credential responses to be universal, meaning they can be re-used or forwarded. If this particular design feature is not needed, then the authentication protocols should carry target specific information as well as channel specific information. Services can then provide extended protection to ensure that credential responses contain service specific information such as a Service Principal Name (SPN). With this information in the credential exchanges, services are able to better protect against malicious use of credential responses that might have been improperly obtained.

Multiple components in the System.Net and System.Net.Security namespaces perform integrated Windows authentication on behalf of a calling application. This section describes changes to System.Net components to add extended protection in their use of integrated Windows authentication.

## **Changes**

The NTLM authentication process used with integrated Windows authentication includes a challenge issued by the destination computer and sent back to the client computer. When a computer receives a challenge it generated itself, the authentication will fail unless the connection is a loop back connection (IPv4 address 127.0.0.1, for example).

When accessing a service running on an internal Web server, it is common to access the service using a URL similar to http://contoso/service or https://contoso/service. The name "contoso" is often not the computer name of the computer on which the service is deployed. The System.Net and related namespaces support using Active Directory, DNS, NetBIOS, the local computer's hosts file (typically WINDOWS\system32\drivers\etc\hosts, for example), or the local computer's lmhosts file (typically WINDOWS\system32\drivers\etc\lmhosts, for example) to resolve names to addresses. The name "contoso" is resolved so that requests sent to "contoso" are sent to the appropriate server computer.

When configured for large deployments, it is also common for a single virtual server name to be given to the deployment with the underlying machine names never used by client applications and end users. For example, you might call the server www.contoso.com, but on an internal network simply use "contoso". This name is called the Host header in the client web request. As specified by the HTTP protocol, the Host request-header field specifies the Internet host and port number of the resource being requested. This information is obtained from the original URI given by the user or referring resource (generally an HTTP URL). On .NET Framework version 4, this information can also be set by the client using the new Host property.

The AuthenticationManager class controls the managed authentication components ("modules") that are used by WebRequest derivative classes and the WebClient class. The AuthenticationManager class provides a property that exposes a AuthenticationManager.CustomTargetNameDictionary object, indexed by URI string, for applications to supply a custom SPN string to be used during authentication.

Version 3.5 SP1 now defaults to specifying the host name used in the request URL in the SPN in the NTLM (NT LAN Manager) authentication exchange when the CustomTargetNameDictionary property is not set. The host name used in the request URL may be different from the Host header specified in the System.Net.HttpRequestHeader in the client request. The host name used in the request URL may be different from the actual host name of the server, the machine name of the server, the computer's IP address, or the loopback address. In these cases, Windows will fail the authentication request. To address the issue, we need to notify Windows that the host name used in the request URL in the client request ("contoso", for example) is actually an alternate name for the local computer.

There are several possible methods for a server application to work around this change. The recommended approach is to map the host name used in the request URL to the BackConnectionHostNames key in the registry on the server. The BackConnectionHostNames registry key is normally used to map a host name to a loopback address. The steps are listed below.

To specify the host names that are mapped to the loopback address and can connect to Web sites on a local computer, follow these steps:

1. Click Start, click Run, type regedit, and then click OK.

2. In Registry Editor, locate and then click the following registry key:

HKEY\_LOCAL\_MACHINE\SYSTEM\CurrentControlSet\Control\Lsa\MSV1\_0

3. Right-click MSV1\_0, point to New, and then click Multi-String Value.

4. Type BackConnectionHostNames, and then press ENTER.

5. Right-click BackConnectionHostNames, and then click Modify.

6. In the Value data box, type the host name or the host names for the sites (the host name used in the request URL) that are on the local computer, and then click OK.

7. Quit Registry Editor, and then restart the IISAdmin service and run IISReset.

A less secure work around is to disable the loop back check, as described in http://support.microsoft.com/kb/896861. This disables the protection against reflection attacks. So it is better to constrain the set of alternate names to only those you expect the machine to actually use.

## **See Also**

AuthenticationManager.CustomTargetNameDictionary System.Net.HttpRequestHeader HttpWebRequest.Host

# Integrated Windows Authentication with Extended Protection

## **.NET Framework (current version)**

Enhancements were made that affect how integrated Windows authentication is handled by the HttpWebRequest, HttpListener, SmtpClient, SslStream, NegotiateStream, and related classes in the System.Net and related namespaces. Support was added for extended protection to enhance security.

These changes can affect applications that use these classes to make web requests and receive responses where integrated Windows authentication is used. This change can also impact web servers and client applications that are configured to use integrated Windows authentication.

These changes can also affect applications that use these classes to make other types of requests and receive responses where integrated Windows authentication is used.

The changes to support extended protection are available only for applications on Windows 7 and Windows Server 2008 R2. The extended protection features are not available on earlier versions of Windows.

## **Overview**

The design of integrated Windows authentication allows for some credential challenge responses to be universal, meaning they can be re-used or forwarded. The challenge responses should be constructed at a minimum with target specific information and preferably also with some channel specific information. Services can then provide extended protection to ensure that credential challenge responses contain service specific information such as a Service Principal Name (SPN). With this information in the credential exchanges, services are able to better protect against malicious use of credential challenge responses that might have been improperly used.

The extended protection design is an enhancement to authentication protocols designed to mitigate authentication relay attacks. It revolves around the concept of channel and service binding information.

The overall objectives are the following:

- 1. If the client is updated to support the extended protection, applications should supply a channel binding and service binding information to all supported authentication protocols. Channel binding information can only be supplied when there is a channel (TLS) to bind to. Service binding information should always be supplied.
- 2. Updated servers which are properly configured may verify the channel and service binding information when it is present in the client authentication token and reject the authentication attempt if the channel bindings do not match. Depending on the deployment scenario, servers may verify channel binding, service binding or both.
- 3. Updated servers have the ability to accept or reject down-level client requests that do not contain the channel binding information based on policy.

Information used by extended protection consists of one or both of the following two parts:

- 1. A Channel Binding Token or CBT.
- 2. Service Binding information in the form of a Service Principal Name or SPN.

Service Binding information is an indication of a client's intent to authenticate to a particular service endpoint. It is communicated from client to server with the following properties:

- The SPN value must be available to the server performing client authentication in clear text form.
- The value of the SPN is public.
- The SPN must be cryptographically protected in transit such that a man-in-the-middle attack cannot insert, remove or modify its value.

A CBT is a property of the outer secure channel (such as TLS) used to tie (bind) it to a conversation over an inner, clientauthenticated channel. The CBT must have the following properties (also defined by IETF RFC 5056):

- When an outer channel exists, the value of the CBT must be a property identifying either the outer channel or the server endpoint, independently arrived at by both client and server sides of a conversation.
- Value of the CBT sent by the client must not be something an attacker can influence.
- No guarantees are made about secrecy of the CBT value. This does not however mean that the value of the service binding as well as channel binding information can always be examined by any other but the server performing authentication, as the protocol carrying the CBT may be encrypting it.
- The CBT must be cryptographically integrity protected in transit such that an attacker cannot insert, remove or modify its value.

Channel binding is accomplished by the client transferring the SPN and the CBT to the server in a tamperproof fashion. The server validates the channel binding information in accordance with its policy and rejects authentication attempts for which it does not believe itself to have been the intended target. This way, the two channels become cryptographically bound together.

To preserve compatibility with existing clients and applications, a server may be configured to allow authentication attempts by clients that do not yet support extended protection. This is referred to as a "partially hardened" configuration, in contrast to a "fully hardened" configuration.

Multiple components in the System.Net and System.Net.Security namespaces perform integrated Windows authentication on behalf of a calling application. This section describes changes to System.Net components to add extended protection in their use of integrated Windows authentication.

Extended protection is currently supported on Windows 7. A mechanism is provided so an application can determine if the operating system supports extended protection.

# **Changes to Support Extended Protection**

The authentication process used with integrated Windows authentication, depending on the authentication protocol used, often includes a challenge issued by the destination computer and sent back to the client computer. Extended

protection adds new features to this authentication process

The System.Security.Authentication.ExtendedProtection namespace provides support for authentication using extended protection for applications. The ChannelBinding class in this namespace represents a channel binding. The ExtendedProtectionPolicy class in this namespace represents the extended protection policy used by the server to validate incoming client connections. Other class members are used with extended protection.

For server applications, these classes include the following:

A ExtendedProtectionPolicy that has the following elements:

- An OSSupportsExtendedProtection property that indicates whether the operating system supports integrated windows authentication with extended protection.
- A PolicyEnforcement value that indicates when the extended protection policy should be enforced.
- A ProtectionScenario value that indicates the deployment scenario. This influences how extended protection is checked.
- An optional ServiceNameCollection that contains the custom SPN list that is used to match against the SPN provided by the client as the intended target of the authentication.
- An optional ChannelBinding that contains a custom channel binding to use for validation. This scenario is not a common case

The System.Security.Authentication.ExtendedProtection.Configuration namespace provides support for configuration of authentication using extended protection for applications.

A number of feature changes were made to support extended protection in the existing System.Net namespace. These changes include the following:

- A new TransportContext class added to the System.Net namespace that represents a transport context.
- New EndGetRequestStream and GetRequestStream overload methods in the HttpWebRequest class that allow retrieving the TransportContext to support extended protection for client applications.
- Additions to the HttpListener and HttpListenerRequest classes to support server applications.

A feature change was made to support extended protection for SMTP client applications in the existing System.Net.Mail namespace:

• A TargetName property in the SmtpClient class that represents the SPN to use for authentication when using extended protection for SMTP client applications.

A number of feature changes were made to support extended protection in the existing System.Net.Security namespace. These changes include the following:

- New BeginAuthenticateAsClient and AuthenticateAsClient overload methods in the NegotiateStream class that allow passing a CBT to support extended protection for client applications.
- New BeginAuthenticateAsServer and AuthenticateAsServer overload methods in the NegotiateStream class that

allow passing an ExtendedProtectionPolicy to support extended protection for server applications.

A new TransportContext property in the SslStream class to support extended protection for client and server applications.

A SmtpNetworkElement property was added to support configuration of extended protection for SMTP clients in the System.Net.Security namespace.

# **Extended Protection for Client Applications**

Extended protection support for most client applications happens automatically. The HttpWebRequest and SmtpClient classes support extended protection whenever the underlying version of Windows supports extended protection. An HttpWebRequest instance sends an SPN constructed from the Uri. By default, an SmtpClient instance sends an SPN constructed from the host name of the SMTP mail server.

For custom authentication, client applications can use the HttpWebRequest.EndGetRequestStream(IAsyncResult, TransportContext) or HttpWebRequest.GetRequestStream(TransportContext) methods in the HttpWebRequest class that allow retrieving the TransportContext and the CBT using the GetChannelBinding method.

The SPN to use for integrated Windows authentication sent by an HttpWebRequest instance to a given service can be overridden by setting the CustomTargetNameDictionary property.

The TargetName property can be used to set a custom SPN to use for integrated Windows authentication for the SMTP connection.

# **Extended Protection for Server Applications**

HttpListener automatically provides mechanisms for validating service bindings when performing HTTP authentication.

The most secure scenario is to enable extended protection for HTTPS:// prefixes. In this case, set HttpListener.ExtendedProtectionPolicy to an ExtendedProtectionPolicy with PolicyEnforcement set to WhenSupported or Always, and ProtectionScenario set to TransportSelected A value of WhenSupported puts HttpListener in partially hardened mode, while Always corresponds to fully hardened mode.

In this configuration when a request is made to the server through an outer secure channel, the outer channel is queried for a channel binding. This channel binding is passed to the authentication SSPI calls, which validate that the channel binding in the authentication blob matches. There are three possible outcomes:

- 1. The server's underlying operating system does not support extended protection. The request will not be exposed to the application, and an unauthorized (401) response will be returned to the client. A message will be logged to the HttpListener trace source specifying the reason for the failure.
- 2. The SSPI call fails indicating that either the client specified a channel binding that did not match the expected value retrieved from the outer channel or the client failed to supply a channel binding when the extended protection policy on the server was configured for Always. In both cases, the request will not be exposed to the application, and an unauthorized (401) response will be returned to the client. A message will be logged to the HttpListener trace source specifying the reason for the failure.
- 3. The client specifies the correct channel binding or is allowed to connect without specifying a channel binding since

the extended protection policy on the server is configured with WhenSupported The request is returned to the application for processing. No service name check is performed automatically. An application may choose to perform its own service name validation using the ServiceName property, but under these circumstances it is redundant.

If an application makes its own SSPI calls to perform authentication based on blobs passed back and forth within the body of an HTTP request and wishes to support channel binding, it needs to retrieve the expected channel binding from the outer secure channel using HttpListener in order to pass it to native Win32 AcceptSecurityContext function. To do this, use the TransportContext property and call GetChannelBinding method to retrieve the CBT. Only endpoint bindings are supported. If anything other Endpoint is specified, a NotSupportedException will be thrown. If the underlying operating system supports channel binding, the GetChannelBinding method will return a ChannelBinding SafeHandle wrapping a pointer to a channel binding suitable for passing to AcceptSecurityContext function as the pvBuffer member of a SecBuffer structure passed in the *pInput* parameter. The Size property contains the length, in bytes, of the channel binding. If the underlying operating system does not support channel bindings, the function will return **null**.

Another possible scenario is to enable extended protection for HTTP:// prefixes when proxies are not used. In this case, set HttpListener.ExtendedProtectionPolicy to an ExtendedProtectionPolicy with PolicyEnforcement set to WhenSupported or Always, and ProtectionScenario set to TransportSelected A value of WhenSupported puts HttpListener in partially hardened mode, while Always corresponds to fully hardened mode.

A default list of allowed service names is created based on the prefixes which have been registered with the HttpListener. This default list can be examined through the DefaultServiceNames property. If this list is not comprehensive, an application can specify a custom service name collection in the constructor for the ExtendedProtectionPolicy class which will be used instead of the default service name list.

In this configuration, when a request is made to the server without an outer secure channel authentication proceeds normally without a channel binding check. If the authentication succeeds, the context is queried for the service name that the client provided and validated against the list of acceptable service names. There are four possible outcomes:

- 1. The server's underlying operating system does not support extended protection. The request will not be exposed to the application, and an unauthorized (401) response will be returned to the client. A message will be logged to the HttpListener trace source specifying the reason for the failure.
- 2. The client's underlying operating system does not support extended protection. In the WhenSupported configuration, the authentication attempt will succeed and the request will be returned to the application. In the Always configuration, the authentication attempt will fail. The request will not be exposed to the application, and an unauthorized (401) response will be returned to the client. A message will be logged to the HttpListener trace source specifying the reason for the failure.
- 3. The client's underlying operating system supports extended protection, but the application did not specify a service binding. The request will not be exposed to the application, and an unauthorized (401) response will be returned to the client. A message will be logged to the HttpListener trace source specifying the reason for the failure.
- The client specified a service binding. The service binding is compared to the list of allowed service bindings. If it 4. matches, the request is returned to the application. Otherwise, the request will not be exposed to the application, and an unauthorized (401) response will be automatically returned to the client. A message will be logged to the HttpListener trace source specifying the reason for the failure.

If this simple approach using an allowed list of acceptable service names is insufficient, an application may provide its own service name validation by querying the ServiceName property. In cases 1 and 2 above, the property will return **null**. In

case 3, it will return an empty string. In case 4, the service name specified by the client will be returned.

These extended protection features can also be used by server applications for authentication with other types of requests and when trusted proxies are used.

# **See Also**

System.Security.Authentication.ExtendedProtection System.Security.Authentication.ExtendedProtection.Configuration

# NAT Traversal using IPv6 and Teredo

### **.NET Framework (current version)**

Enhancements were made that provide support for Network Address Translation (NAT) traversal. These changes are designed for use with IPv6 and Teredo, but they are also applicable to other IP tunneling technologies. These enhancements affect classes in the System.Net and related namespaces.

These changes can affect client and server applications that plan to use IP tunneling technologies.

The changes to support NAT traversal are available only for applications using .NET Framework version 4. These features are not available on earlier versions of the .NET Framework.

## **Overview**

The Internet Protocol version 4 (IPv4) defined an IPv4 address as 32 bits long. As a result, IPv4 supports approximately 4 billion unique IP addresses (2^32). As the number of computers and network devices on the Internet expanded in the 1990s, the limits of the IPv4 address space became apparent.

One of several techniques used to extend the lifetime of IPv4 has been to deploy NAT to allow a single unique public IP address to represent a large number of private IP addresses (private Intranet). The private IP addresses behind the NAT device share the single public IPv4 address. The NAT device may be a dedicated hardware device (an inexpensive Wireless Access Point and router, for example) or a computer running a service to provide NAT. A device or service for this public IP address translates IP network packets between the public Internet and the private Intranet.

This scheme works well for client applications running on the private Intranet that send requests to other IP addresses (usually servers) on the Internet. The NAT device or server can keep a mapping of client requests so when a response is returned it knows where to send the response. But this scheme poses problems for applications running in the private Intranet behind the NAT device that want to provide services, listen for packets, and respond. This is particularly the case for peer-to-peer applications.

The IPv6 protocol defined an IPv4 address as 128 bits long. As a result, IPv6 supports very a large IP address space of 3.2 x  $10^{\circ}$ 38 unique addresses (2^128). With an address space of this size, it is possible for every device connected to the Internet to be given a unique address. But there are problems. Much of the world is still using only IPv4. In particular, many of the existing routers and wireless access points used by small companies, organizations, and households do not support IPv6. Also some Internet service providers that serve these customers either do not support or have not configured support for IPv6.

Several IPv6 transition technologies have been developed to tunnel IPv6 addresses in an IPv4 packet. These technologies include 6to4, ISATAP, and Teredo tunnels that provide address assignment and host-to-host automatic tunneling for unicast IPv6 traffic when IPv6 hosts must traverse IP4 networks to reach other IPv6 networks. IPv6 packets are sent tunneled as IPv4 packets. Several tunneling techniques are being used that allow NAT traversal for IPv6 addresses through a NAT device.

Teredo is one of the IPv6 transition technologies which brings IPv6 connectivity to IPv4 networks. Teredo is documented in RFC 4380 published by the Internet Engineering Task Force (IETF). Windows XP SP2 and later provide support for a virtual Teredo adapter which can provide a public IPv6 address in the range 2001:0::/32. This IPv6 address can be used to listen for incoming connections from the Internet and can be provided to IPv6 enabled clients that wish to connect to the listening service. This frees an application from worrying about how to address a computer behind a NAT device, since the application can just connect to it using its IPv6 Teredo address.

## **Enhancements to Support NAT Traversal and Teredo**

Enhancements are added to the System.Net, System.Net.NetworkInformation, and System.Net.Sockets namespaces for supporting NAT traversal using IPv6 and Teredo.

Several methods are added to the System.Net.NetworkInformation.IPGlobalProperties class to get the list of unicast IP addresses on the host. The BeginGetUnicastAddresses method begins an asynchronous request to retrieve the stable unicast IP address table on the local computer. The EndGetUnicastAddresses method ends a pending asynchronous request to retrieve the stable unicast IP address table on the local computer. The GetUnicastAddresses method is a synchronous request to retrieve the stable unicast IP address table on the local computer, waiting until the address table stabilizes if necessary.

The IPAddress.IsIPv6Teredo property can be used to determine if an IPAddress is an IPv6 Teredo address.

Using these new IPGlobalProperties class methods in combination with the IsIPv6Teredo property allows an application to easily find the Teredo address. An application normally only needs to know the local Teredo address if it is communicating this information to remote applications. For example, a peer-to-peer application might send all of its IPv6 addresses to a matchmaking server which can then forward them to others peers to enable direct communication.

An application should normally set its listening service to listen on IPAddress.IPv6Any rather than on the local Teredo address. So if a remote client or peer has a direct IPv6 route to the host of the listening service, the client or peer can connect directly using IPv6 and not have to use Teredo to tunnel packets.

For TCP applications, the System.Net.Sockets.TcpListener class has an AllowNatTraversal method to enable NAT traversal. For UDP applications, the System.Net.Sockets.UdpClient class has an AllowNatTraversal method to enable NAT traversal.

For applications that use the System.Net.Sockets.Socket and related classes, the GetSocketOption and SetSocketOption methods can be used with the SocketOptionName.IPProtectionLevel socket option to query, enable, or disable NAT traversal.

## **See Also**

IPAddress.IsIPv6Teredo IPGlobalProperties.BeginGetUnicastAddresses IPGlobalProperties.EndGetUnicastAddresses IPGlobalProperties.GetUnicastAddresses System.Net.Sockets.IPProtectionLevel Socket.SetIPProtectionLevel TcpListener.AllowNatTraversal UdpClient.AllowNatTraversal

# Network Isolation for Windows Store Apps

**.NET Framework (current version)**

Classes in the System.Net, System.Net.Http, and System.Net.Http.Headers namespaces can be used to develop Windows Store apps or desktop apps. When used in a Windows Store app, classes in these namespaces are affected by network isolation, part of the application security model used by the Windows 8. The appropriate network capabilities must be enabled in the app manifest for a Windows Store app for the system to allow network access.

## **Checklist for Network Isolation**

Use this checklist to be sure that network isolation is configured for your Windows Store app.

- 1. Determine the direction of network access requests needed by the app. This can be either outbound client-initiated requests or inbound unsolicited requests or it could be a combination of both of these network request types.
- Determine the type of network resources that that app will communicate with. An app may need to communicate 2. with trusted resources on a Home or Work network. An app might need to communicate with resources on the Internet. An app might need access to both types of network resources.
- 3. Configure the minimum-required networking isolation capabilities in the app manifest.
- 4. Deploy and run your app to test it using the network isolation tools provided for troubleshooting.

For more detailed information on how to configure network capabilities and isolation tools used for troubleshooting network isolation, see How to configure network isolation capabilities in the Windows 8.x Store developer documentation.

## **See Also**

Connecting to a web service Guidelines and checklist for network isolation Quickstart: Connecting using HttpClient How to use HttpClient handlers How to secure HttpClient connections HttpClient Sample

# Network Programming Samples

### **.NET Framework (current version)**

This section contains descriptions and links to downloadable network programming samples that use classes in the System.Net, System.Net.Cache, System.Net.Configuration, System.Net.Mail, System.Net.Mime, System.Net.NetworkInformation, System.Net.PeerToPeer, System.Net.Security, System.Net.Sockets, and related namespaces.

## **In This Section**

### Download Progress Indicator Technology Sample

Shows how to display the progress of a file download.

### FTP Client Technology Sample

Shows how to upload and download files to and from an FTP server.

### HttpListener Technology Sample

Shows how to process HTTP requests from within an application.

### HttpListener ASPX Host Application Sample

Demonstrates how to use the features of the HttpListener class to create an HTTP server that routes calls to a hosted ASP.NET application.

### Mailer Technology Sample

Shows how to send email messages from a client application.

### NetStat Tool Technology Sample

Demonstrates the NCLNetStat network information tool.

### Network Information Technology Sample

Shows how to monitor and display network information.

### Ping Client Technology Sample

Demonstrates a client application that can ping a remote host.

### WebClient Technology Sample

Demonstrates how to perform common operations, such as the upload or download of files or data.

### Secure Streams Sample

Shows how to use a secure stream to communicate between a client and a server.

### IPv6 Sockets Sample

Demonstrates how to use sockets when IPv6 is enabled.

### FTP Explorer Technology Sample

Demonstrates how to list the contents of an FTP server.

### Socket Performance Technology Sample

Shows how to use enhancements in the Socket class to build a server application that uses asynchronous network I/O to achieve the highest performance.

## PeerToPeer Technology Sample

Shows how to use the new classes in the System.Net.PeerToPeer namespace to register and publish a peer name and then resolve a peer name.

## **Reference**

System.Net

System.Net.NetworkInformation

System.Net.PeerToPeer

System.Net.Sockets

## **See Also**

Network Programming in the .NET Framework Network Programming How-to Topics Networking Samples for .NET